**UNIVERSIDADE TECNOLÓGICA FEDERAL DO PARANÁ**

**HENRIQUE PINHEIRO**

# **AUTOMAÇÃO COM APLICAÇÃO** *WEB* **PARA CULTIVO URBANO COMPARTILHADO DE ALFACES**

**CAMPO MOURÃO**

# **HENRIQUE PINHEIRO**

# **AUTOMAÇÃO COM APLICAÇÃO** *WEB* **PARA CULTIVO URBANO COMPARTILHADO DE ALFACES**

# **Automation with web application for shared urban cultivation of lettuce**

Trabalho de conclusão de curso de graduação apresentada como requisito para obtenção do título de Bacharel em Engenharia Eletrônica da Universidade Tecnológica Federal do Paraná (UTFPR).

Orientador: Prof. Dr. André Luiz Regis Monteiro Co-orientador: Prof. Ivanilton Polato

# **CAMPO MOURÃO 2021**

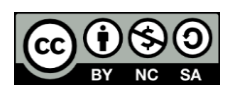

[4.0 Internacional](https://creativecommons.org/licenses/by-nc-sa/4.0/deed.pt_BR)

Esta licença permite remixe, adaptação e criação a partir do trabalho, para fins não comerciais, desde que sejam atribuídos créditos ao(s) autor(es) e que licenciem as novas criações sob termos idênticos. Conteúdos elaborados por terceiros, citados e referenciados nesta obra não são cobertos pela licença.

### **HENRIQUE PINHEIRO**

# **AUTOMAÇÃO COM APLICAÇÃO** *WEB* **PARA CULTIVO URBANO COMPARTILHADO DE ALFACES**

Trabalho de Conclusão de Curso de Graduação apresentado como requisito para obtenção do título de Bacharel em Engenharia Eletrônica da Universidade Tecnológica Federal do Paraná (UTFPR).

Data de aprovação:

Prof. Dr. Osmar Tormena Junior Doutorado em Engenharia Elétrica Universidade Tecnológica Federal do Paraná (UTFPR) – Campo Mourão

 $\mathcal{L}_\text{max}$  and  $\mathcal{L}_\text{max}$  and  $\mathcal{L}_\text{max}$  and  $\mathcal{L}_\text{max}$  and  $\mathcal{L}_\text{max}$  and  $\mathcal{L}_\text{max}$ 

Prof. Dr. Roberto Wilhelm Krauss Martinez Doutorado em Engenharia Elétrica Universidade Tecnológica Federal do Paraná (UTFPR) – Campo Mourão

 $\mathcal{L}_\text{max}$  and  $\mathcal{L}_\text{max}$  and  $\mathcal{L}_\text{max}$  and  $\mathcal{L}_\text{max}$  and  $\mathcal{L}_\text{max}$  and  $\mathcal{L}_\text{max}$ 

Prof. Dr. André Luiz Regis Monteiro Doutorado em Engenharia Biomédica Universidade Tecnológica Federal do Paraná (UTFPR) – Campo Mourão

 $\mathcal{L}_\text{max}$  and  $\mathcal{L}_\text{max}$  and  $\mathcal{L}_\text{max}$  and  $\mathcal{L}_\text{max}$  and  $\mathcal{L}_\text{max}$  and  $\mathcal{L}_\text{max}$ 

## **CAMPO MOURÃO**

**2021**

### **AGRADECIMENTOS**

Agradeço a Deus por me dar compreensão e perseverança.

Agradeço aos meus pais Abadio Pinheiro e Ivone Pinheiro por sempre exigirem o melhor de mim e acreditarem no meu potencial. Aos meus avôs José Custódio e Nilva Maria (em memória). Graças a eles, pude me tornar o que sou hoje.

Agradeço a minha esposa, Pamela Pinheiro, por sempre estar ao meu lado durante toda graduação e me presentear com minha adorável filha Helena.

Ao meu orientador, Prof. Dr. André Monteiro, por orientar no desenvolvimento e conclusão deste trabalho.

Ao meu coorientador, Prof. Dr. Ivanilton Polato por coorientar no desenvolvimento dos sistemas deste projeto.

Aos meus amigos, em especial Andressa Kuibida, Lucas Perin, Wagner Linhares, os quais passaram comigo pelos desafios da graduação.

Ao meu amigo de longa data Diogo Braga por ter me apresentado o Node.js para o desenvolvimento da aplicação web.

E por fim a todos que influenciaram até o resultado da minha graduação.

"*Não podemos prever o futuro, mas podemos criá-lo*." Peter Drucker

## **RESUMO**

O desenvolvimento de renda e diminuição dos impactos ambientais estão no cerne da economia verde. Este projeto propõe uma solução para os problemas de compartilhamento de horta, como a falta de organização e trabalho desproporcional entre os participantes. Com a divisão dos custos da horta vertical, proposta neste projeto, torna-se viável aos moradores de um condomínio investirem em tecnologia para plantar alfaces. Até então, não havia uma estrutura sólida para que esse convívio compartilhado acontecesse. Este projeto propõe um sistema de compartilhamento através de uma aplicação web desenvolvida em Node.js que pode ser acessado pelo celular ou computador. Esta aplicação trata da interação dos usuários com a horta aeropônica, que possui a rega automatizada e um display que exibe informações úteis aos usuários como, por exemplo, o dia da colheita. A solução proposta possibilita a implementação do projeto em condomínios residenciais.

**Palavras-chave:** aeroponia; iot; economia compartilhada; economia verde.

# **ABSTRACT**

Income development and reduced environmental impacts are at the heart of the green economy. The project proposes a solution for sharing a vegetable garden, such as the participants' lack of organization and disproportionate work. With the division of the costs of the vertical garden proposed in this project, it becomes feasible for residents of a condominium to invest in this technology to plant lettuce. Until then, there was no reliable structure for this shared coexistence to happen. This project proposes a sharing system through a web application developed in Node.js that mobile devices or computers can access. This application deals with the interaction of users with the aeroponics vegetable garden, which has automated irrigation and an viewer that displays valuable information to users, such as the day of the harvest. The proposed solution makes it possible to implement the project in residential condominiums.

**Keywords:** aeroponics; iot; shared economy; green economy.

# **LISTA DE ILUSTRAÇÕES**

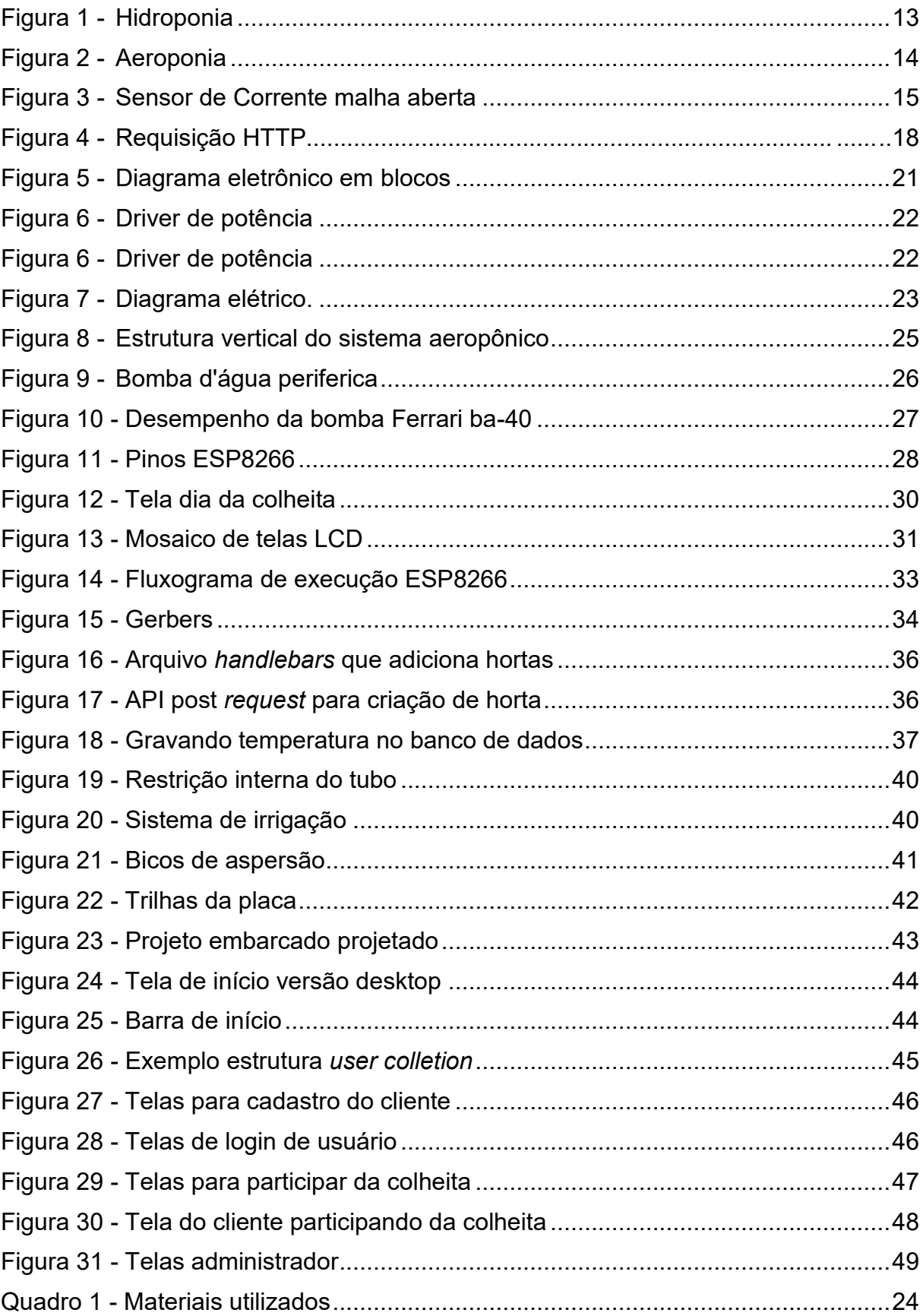

# **LISTA DE ABREVIATURAS E SIGLAS**

ABPA Associação Brasileira de Proteína Animal HTML *HyperText Markup Language* HTTP *HyperText Transfer Protocol* I2C *Inter Intergrated Circuit-Bus* IEEE Instituto de Engenheiros Eletricistas e Eletrônicos **JSON** NFT **MCA** *JavaScript Object Notation Nutrient Film Technique Metros por Coluna D'água* OLED *Organic Light-Emitting Diode* P&D Pesquisa e Desenvolvimento PVC Policloreto de Vinila RAM *Random Access Memory* SQL *Structured Query Language* UFRRJ Universidade Federal Rural do Rio de Janeiro UTFPR Universidade Tecnológica Federal do Paraná URL *Uniform Resource Locators* WIFI *Wireless Fidelity*

# **SUMÁRIO**

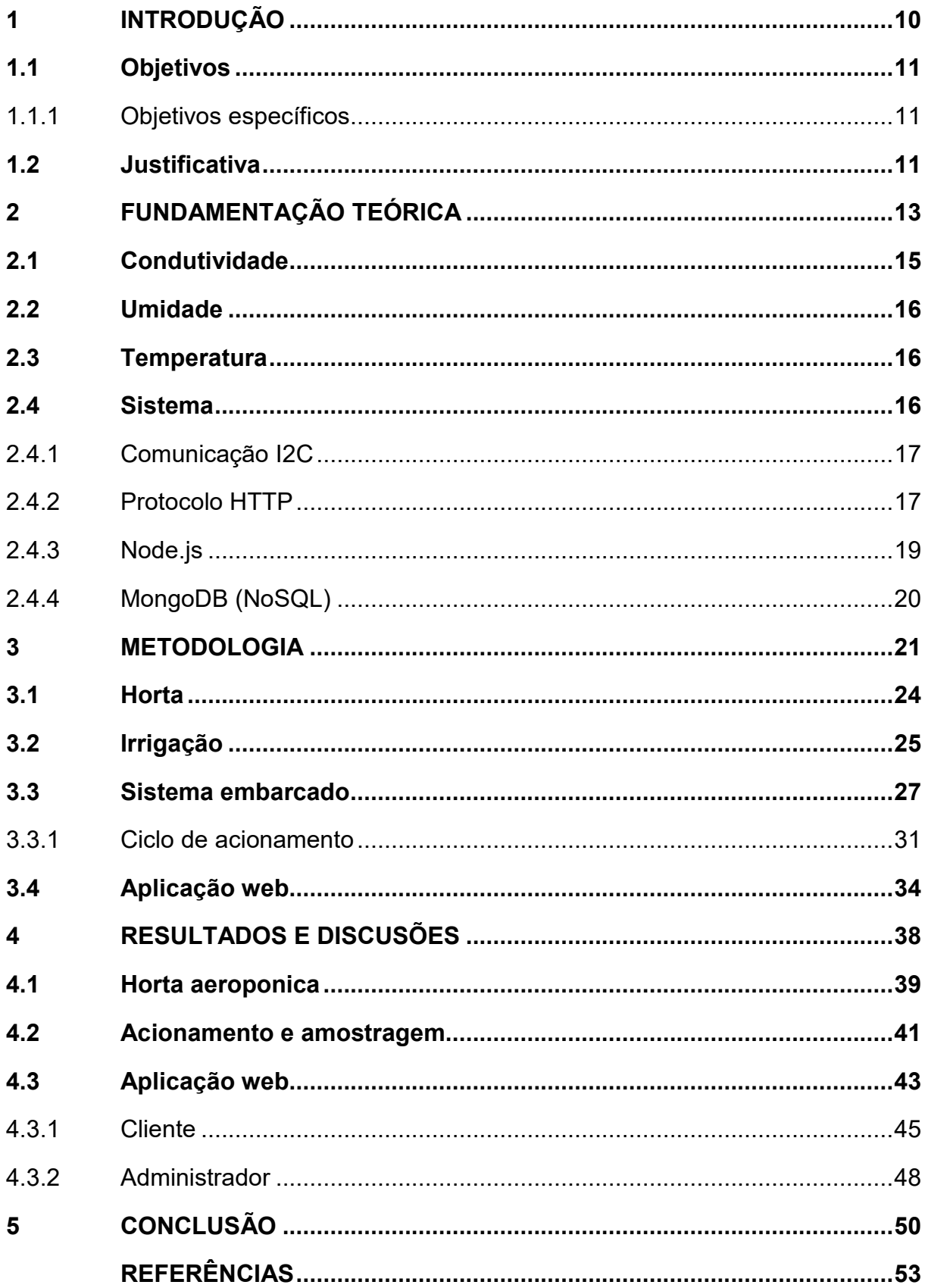

## **1 INTRODUÇÃO**

O desenvolvimento dos centros urbanos trouxe às pessoas um estilo diferente da que elas viviam no campo. A agricultura, conforme Sérgio Schneider (2000), predomina sobre as demais atividades rurais. Entretanto, pela análise de dados disponibilizados pela Organização para Cooperação e Desenvolvimento Econômico, há uma tendência de diminuição desta mão de obra. Aproximadamente há cem anos atrás, duas em cada dez pessoas viviam nas regiões urbanas. Atualmente já existem mais pessoas morando nas cidades do que na área rural. Há uma projeção de que em 2050 sete em cada dez pessoas viverão nas cidades. Dessa forma, as pessoas estão perdendo a habilidade de cultivo, gerando o enfraquecimento da agricultura de subsistência (FARAH, 2013).

A necessidade de aumento da produção de alimentos e a evolução de tecnologias agrícolas acarretou no ano de 1960, no Brasil, o que ficou conhecido como "Revolução Verde". O uso maciço de agrotóxicos e fertilizantes sintéticos tomaram conta da agricultura brasileira. O avanço da produção foi notável, entretanto algumas críticas são observadas pelo professor Moreira da UFRRJ, como a poluição e envenenamento dos recursos naturais, destruição dos solos e o assoreamento de rios (MOREIRA, 2000).

O país, em 2018, ocupou o quinto lugar no *ranking* mundial de maior produtor de alimentos. Analisando-se somente o que se enquadra em agricultura familiar estaria em oitavo lugar, conforme o Ministério da Agricultura (2018), o que enfatiza como os pequenos produtores são importantes para a agricultura do país. No estado brasileiro do Paraná, o agricultor familiar é compreendido como aquele que possui até 4 módulos fiscais (em grande parte do território é considerado o módulo fiscal como unidade de 5 a 20 hectares), conforme Lei nº 6.746/1979, que alterou alguns dispositivos do Estatuto da Terra (BRASIL, 1979).

Diante do crescimento populacional, a procura por alimentos livres de agrotóxicos e a vantagem que o Brasil possui de ser favorecido para agricultura em relação ao clima, solo, abundância de água, torna propícia a sustentabilidade alimentícia no país através do plantio. Pode-se definir sustentabilidade como promoção de negócios com responsabilidade social, com utilização consciente dos

recursos naturais, preservando a integridade do planeta e visando rentabilidade econômica (SILVA *et al.,* 2009).

De acordo com Pinto (2007), hortas urbanas são responsáveis pela melhoria do ambiente natural, renovação do ar, alimentação saudável, geração de renda, espaço de lazer e favorecem o desenvolvimento sustentável de uma cidade. Isso faz com que pessoas do mesmo bairro e condomínios sigam essa prática como estilo de vida, compartilhando o mesmo espaço para o plantio.

# **1.1 Objetivos**

Desenvolvimento de um sistema automatizado de cultivo aeropônico para horta de alfaces com compartilhamento através de uma aplicação *web* direcionado a condomínio residencial.

## 1.1.1 Objetivos específicos

- Projetar e implementar uma estrutura de horta vertical.
- Projetar e programar sistema de irrigação, amostragem de temperatura, umidade e nível de solução nutritiva no reservatório.
- Desenvolver um sistema de interface com o usuário através de uma aplicação web.
- Disponibilizar no perfil administrador informações quantitativas e qualitativas da horta.

# **1.2 JUSTIFICATIVA**

O trabalho proposto possui caráter de inovação, agregando novas funcionalidades a uma horta aeropônica, resultando em ganho de qualidade no uso e diluição do custo devido ao compartilhamento de um mesmo sistema. Como se verifica na Lei Nacional da Inovação (BRASIL, 2016) artigo 2 parágrafo IV.

A economia verde é um conceito que busca desenvolvimento de renda e emprego com práticas que visam a diminuição de impactos ambientais, como renda e emprego, através de objetivos ambientais e sociais do desenvolvimento sustentável (YOUNG, 2011).

De acordo com Weiwei e Lisheng (2011), há uma competição entre países que assinaram acordos ambientais para alcançarem as metas de economia de energia, proteção ambiental e novas formas de geração de energia. O caminho para isso são estratégias de planejamento e desenvolvimento (P&D), que criam novas soluções e tecnologias que substituam as práticas anteriores. Os autores propõem, num estudo de caso chinês, que leis e políticas públicas devem ser implementadas para o desenvolvimento da economia verde, provendo investimento e incentivos governamentais.

As hortas comunitárias enfrentam alguns desafios, como a escassez de terrenos, que em muitos casos, são cedidos para os participantes do projeto. Nesse, o cultivo na terra, comparado com a hidroponia por exemplo, necessita de um grande espaço, de acordo com Serafim e Dias (2013). Há limitação de conhecimentos técnicos por parte dos participantes que enfrentam dificuldades como a irrigação diária, insetos, larvas, pulgões, entre outras pestes, quando a planta é cultivada em contato direto com o solo estando mais propensa a contrair tais pragas (LEME; PIMENTEL, 2011).

A contaminação por agrotóxicos é outro fator importante na agricultura de pequeno porte pois há malefícios que o uso incorreto pode gerar. Desde a contaminação no próprio alimento que será ingerido até o contato direto no momento da aplicação. A água utilizada pode ser de uma fonte contaminada e o solo pode conter metais pesados, oriundos de algum processo industrial (AQUINO; ASSIS, 2007).

O sistema proposto neste trabalho pode auxiliar também escolas que possuem pouco espaço para projetos agrícolas que enfatizem a evolução dos métodos de cultivo, além de servir como terapia ocupacional para pessoas de qualquer idade (MEDEIROS; BARROS, 2011).

# **2 FUNDAMENTAÇÃO TEÓRICA**

Existem diferentes métodos para cultivo, diferindo do tradicional plantio no solo; um deles é a antiga hidroponia que utiliza a presença da água substituindo o solo. O avanço tecnológico trouxe a utilização de soluções nutritivas (líquido que substitui o solo, rico em nutrientes que a planta irá precisar) eficazes e sistemas automatizados, que tornaram esta técnica ainda melhor. Para classificar o tipo de hidroponia são utilizados os seguintes fatores: forma de sustentação da planta e a dinâmica da disponibilidade da solução nutritiva (NETO; BARRETO, 2013).

A técnica mais comum de hidroponia é a técnica de fluxo laminar de nutrientes, do inglês *Nutrient Film Technique* (NFT), desenvolvida na Inglaterra em 1965 por Allen Cooper, onde as plantas são cultivadas em perfis, dos quais há um fluxo intermitente de solução nutritiva em um sistema fechado (RODRIGUES, 2002). A Figura 1 apresenta um exemplo de hidroponia.

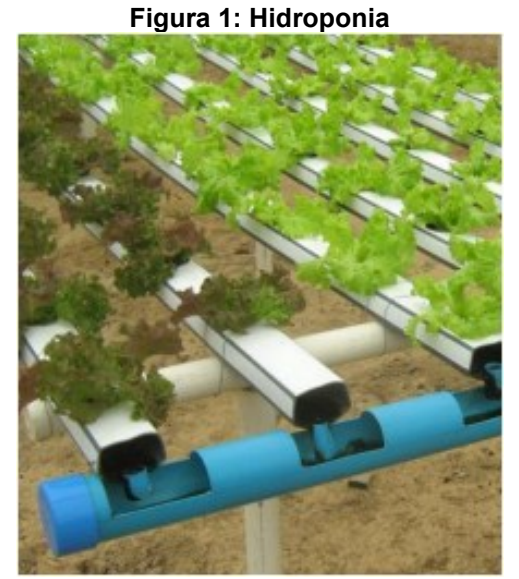

**Fonte: MACEDO (2015)**

Outra técnica de cultivo é a aeroponia. Conforme Neto e Barreto (2013), as plantas ficam suspensas pelo caule, geralmente de forma vertical, e as raízes confinadas em uma câmara fechada que recebem constante nebulização com solução nutritiva, estando a câmara com elevada umidade do ar. A Figura 2 apresenta este modelo.

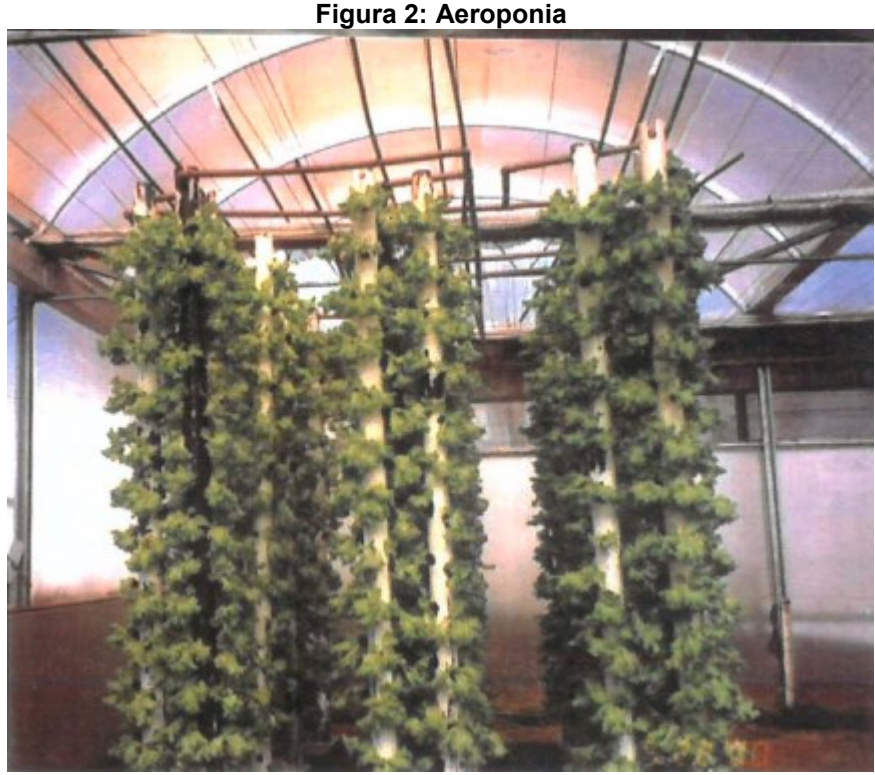

**Fonte: CARVALHO (2001)**

Há uma grande demanda para a verticalização de jardins e hortas. Conforme a revista Latino-Americana de Inovação e Engenharia de Produção, o jardim vertical pode ser usado como "cortina verde" em fachadas de edificações para proteção solar, podendo estar sobreposto a aberturas ou regiões envidraçadas, trazendo dinamismo (SCHERER; FEDRIZZI , 2014).

Conforme dissertação de mestrado de Gean Lopes Da Luz (2008), para hidroponia, o modo de irrigação que alcança melhor desempenho corresponde a 15 minutos de irrigação e 60 minutos de intervalo. Para aeroponia, cada produtor irriga em um intervalo diferente não possuindo um padrão, pois cada sistema possui suas próprias características de espaçamento dentro dos tubos e possíveis aberturas relativas à quantidade de plantas fixadas no sistema; uma frequência maior poderia ser útil e sua necessidade será analisada com o auxílio de um sensor de umidade utilizado no projeto.

O fluxo de nutrientes para as plantas depende da condutividade elétrica da solução nutritiva, sendo ela proporcional a concentração de íons que trocam nutrientes com as raízes da planta. É recomendado manter a condutividade elétrica entre 1,5 e 2,5 mS/cm (CASTELLANE; ARAÚJO, 1995). O pH da solução nutritiva deve estar entre 5,5 e 6,5 (FURLANI *et al*., 1999).

### **2.1 Condutividade**

O amplificador operacional, em um de seus possíveis circuitos pode formar uma configuração que projeta um sensor de condutividade elétrica utilizando malha fechada ou aberta. Na Figura 3, essa topologia conhecida como *high side* (lado de cima), é um resistor de *shunt*, ou seja, sua resistência é próxima de zero; como o ganho em malha aberta é alto (variando de acordo com o modelo do amplificador) a diferença entre as entradas do amplificador é baixa, não saturando a sua saída. A tensão de saída é proporcional a corrente que passa pelo  $Rf$  que está entre as entradas do amplificador com a carga; conforme a corrente aumenta a tensão em  $Rf$ aumenta, pela lei de Ohm, e a diferença entre as entradas do amplificador também (TOBEY; GRAEME; HUELSMAN, 1971).

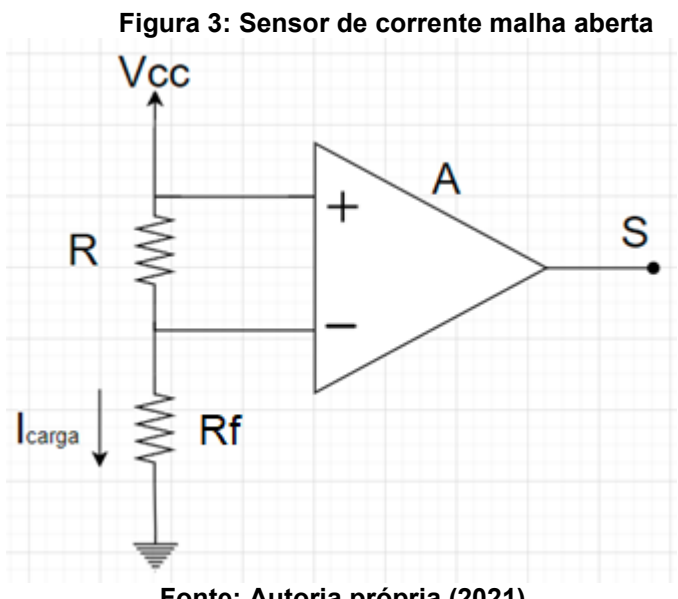

**Fonte: Autoria própria (2021)**

Em malha fechada a Equação (1) expõe esta relação. Desta maneira, uma variação na carga permite medir a condutividade pela variação em  $Vo$ . Em ambas as topologias, calibração é necessária para atingir os valores corretos (WENDLING, 2010).

$$
Vo = 1 + \frac{Rf}{R} \tag{1}
$$

### **2.2 Umidade**

Os sensores de umidade são baseados em capacitores que alteram sua carga de acordo com a quantidade de água presente no material. Dependendo dos nutrientes presentes na solução, pode haver um pequeno erro na medição, podendo até mesmo necessitar de uma pequena manutenção através da lavagem do sensor periodicamente (CASTRO, 2011).

O sensor utilizado foi o DHT11 que coleta e envia dados de temperatura e umidade para o ESP8266.

#### **2.3 Temperatura**

De acordo com Denari & Cavalheiro (2012), os sensores de temperatura utilizados em hortas utilizam-se das características de materiais como cerâmica e alguns polímeros. Os termistores ou semicondutores podem ser utilizados uma vez que possuem resposta elétrica em razão da variação do calor e condutividade do material.

# **2.4 Sistema**

Pode-se definir como sistema embarcado um projeto que possua um microcontrolador que se limita apenas ao sistema que ele controla, captando informações, processando e comunicando ou acionando este sistema. Como o microcontrolador faz tarefas específicas é possível otimizar o projeto retirando recursos e adicionando outros (CUNHA, 2007).

Desta forma é possível projetar um sistema acessível e de maior confiabilidade, por conta da otimização.

#### 2.4.1 Comunicação I2C

*Inter Integrated Circuit-bus*, ou simplesmente I2C como é conhecida, trata-se de um protocolo de comunicação serial bidirecional de aplicação mundial desenvolvido pela Philips na década 80, com intuito de estabelecer comunicação simples entre diversos periféricos através de uma única placa de comunicação. Sua composição física utiliza-se de dois fios, sendo um para comunicação serial de dados (DAS) e outro responsável por sincronizar os dispositivos, através do *clock* que compartilham (SCL). É confiável para curtas distâncias entre vários dispositivos e pode transmitir a uma velocidade padrão de 100 kbits/s até 3,4 Mbits/s com alguns cuidados. Existem muitos sistemas no mercado, atualmente, que trabalham com este tipo de tecnologia facilitando as mais variadas aplicações. Cada dispositivo da rede possui um endereçamento único e a tensão típica é de 3,3 V ou 5 V. Mais de um mestre pode controlar o barramento, mas não ao mesmo tempo (MUSSOLINI, 2011).

Como característica a instalação pode possuir 8 m de distância entre transmissor e receptor e agregar 40 componentes no modo padrão, tendo como limitante o espaço de endereçamento e a capacitância máxima do barramento 400 pF. A utilização do *clock* e do barramento I2C evitam colisão e perda de dados (NXP, 2021).

Este protocolo possui algumas vantagens como a organização funcional em blocos. Dispositivos atuais possuem, de fábrica, a interface I2C agilizando o desenvolvimento do projeto. O endereçamento e protocolo são definidos por software, com fácil diagnóstico de falhas e desenvolvimento simplificado por bibliotecas (VERONESI, 2005).

### 2.4.2 Protocolo HTTP

O *HyperText Transfer Protocol* (HTTP) é um protocolo padrão adotado para a navegação por páginas de hipertexto. Este termo se refere ao vínculo de um texto a um endereço web (TANEMBAUM, 2003). É um protocolo da camada de aplicação que faz uso de serviços do protocolo *Transmission Control Protocol* (TCP) que está na camada de transporte do modelo *Open System Interconnection* (OSI) para seu funcionamento, onde dois programas são executados em máquinas diferentes (cliente

e servidor), comunicando-se entre si por meio de mensagens que seguem uma estrutura específica, o HTTP (KUROSE, 2006).

A linguagem padrão para programação de páginas *web* é o *HyperText Markup Language* (HTML) as páginas só são exibidas pelo navegador, pois utiliza o protocolo HTTP como cliente. O usuário acessa a página com auxílio do navegador que faz uma requisição HTTP ao servidor que por sua vez envia uma resposta HTTP ao cliente e então o navegador interpreta o código HTML e constrói a página a ser visualizada (KUROSE, 2006).

Cada página possui sua própria *Uniform Resource Locators* (URL) e é desta maneira que as informações são localizadas na internet, sendo equivalente ao endereço web mencionado anteriormente. Exemplo:<http://utfpr.edu.br/alunos> o início especifica qual o protocolo utilizado, seguido pelo DNS da máquina ou nome do servidor em que está a página e por último o nome da página requisitada (TANEMBAUM, 2003).

Abaixo temos uma excelente definição do funcionamento do servidor.

Um servidor web está sempre em um laço infinito, permanentemente aguardando por requisições dos clientes. Nesta espera, existem alguns atrasos que são inevitáveis, como a espera pela transmissão dos dados na rede, o acesso ao disco do servidor, o escalonamento dos processos pelo sistema operacional, entre outros. O servidor, portanto, deve ser projetado de modo a atender o maior número de requisições que lhe seja possível. (TEIXEIRA, 2004).

Acessando a página alunos do site da UTFPR pode-se inspecionar a página e contemplar na Figura 4, que foi retirada do navegador Chrome, onde pode-se ver a URL, método, status code, IP do servidor e porta.

#### **Figura 4: Requisição HTTP**

Request URL: http://portal.utfpr.edu.br/alunos **Request Method: GET** Status Code: 200 OK Remote Address: 200.19.73.11:80 **Fonte: Autoria própria (2021)**

Existem alguns tipos de requisições. As mais comuns são: *GET* (solicita ao servidor), *POST* (envia ao servidor), *PUT* (modifica algum objeto) e o *DELETE* (informa ao servidor qual objeto será deletado). Neste trabalho foi utilizado o método *POST request* que envia à aplicação web um objeto no padrão *JavaScript Object Notation* (JSON) e recebe no *response body* outro objeto JSON conforme programado no servidor da aplicação web. Assim, atualiza as informações que a aplicação precisa encaminhar para a placa de controle da horta. Esta resposta vem junto ao *status code* 200 OK, informando que tudo ocorreu bem. Outros *status code* como, 404, 500, 409, indicam erros específicos durante a requisição.

2.4.3 Node.js

É uma plataforma que utiliza o interpretador JavaScript de código aberto desenvolvido pelo Google Chrome chamado de V8. Ele possui um alto desempenho, junto com a biblioteca libuv que traz ao Node.js<sup>1</sup> as características de linguagem de *backend*; um exemplo é a possibilidade de conexão a um banco de dados atributo restrito a linguagens como C, PHP, C#, entre outras.

Com o surgimento do Node.js, o JavaScript não se limita mais a rodar apenas em navegadores. Atualmente, é difundido entre outros programadores, pois utilizando apenas JavaScript é possível construir todo o *frontend* e *backend* de uma aplicação web com auxílio de suas bibliotecas, módulos e plug-ins. Seguem algumas vantagens.

- Pouco uso de memória RAM
- Utiliza JavaScript, linguagem simples
- Possui muitas bibliotecas, módulos e plug-ins

Alguns frameworks comuns no desenvolvimento com esta plataforma, estão descritos abaixo.

 Express para subir o servidor. Com poucas linhas e declarações tem-se um servidor http para as requisições *GET* e *POST*.

<sup>19</sup>

<sup>-</sup><sup>1</sup> https://nodejs.org/

- Bootstrap fornece objetos gráficos no *frontend* e com funções que facilitam entradas e interações.
- Body-parse é um recurso que auxilia a troca de informações entre *frontend* e backend.
- Mongoose *framework* que introduz funções e comandos do MongoDB.
- Handlebars ele cria *layers* de HTML para se programar de forma mais limpa e intuitiva.

# 2.4.4 MongoDB (NoSQL)

Schroeder (2014) realizou um estudo que resultou em uma excelente combinação de Node.js e o banco de dados não relacional MongoDB<sup>1</sup> , devido ao baixo tempo de resposta por parte do servidor web criado. O modelo orientado a documentos utilizado se difere ao *Structured Query Language* (SQL), composto por tabelas e relações.

Os dados são armazenados como um documento e o conjunto de documentos são chamados de coleções. É possível dentro de um documento relacionar outros, de uma forma muito mais dinâmica do que o SQL, pois não há diferença entre o dado e outro documento, graças a forma que a informação é tratada no bando de dados.

-

<sup>1</sup> https://www.mongodb.com/

### **3 METODOLOGIA**

O sistema completo do projeto é apresentado em diagrama de blocos na Figura 5.

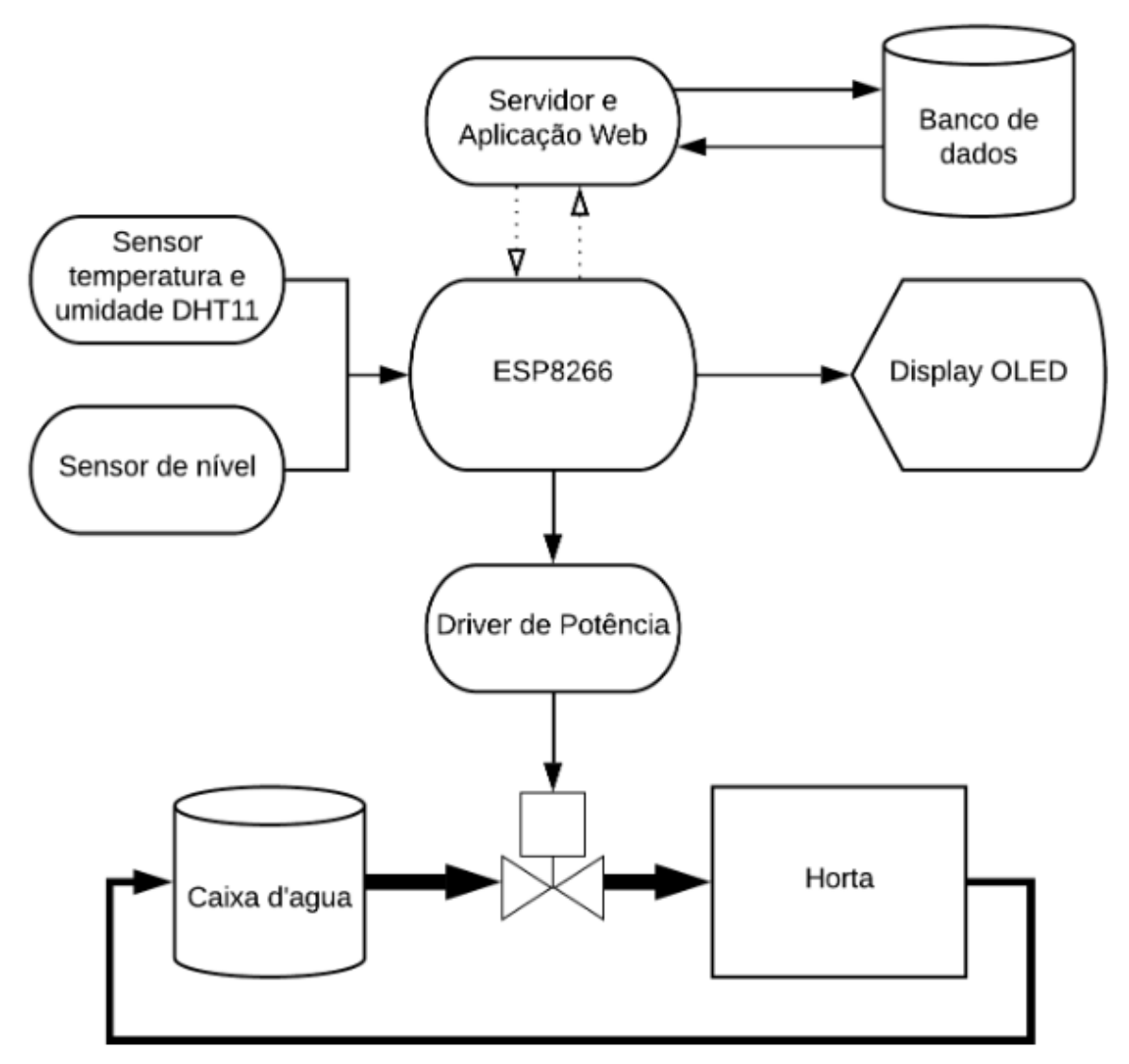

**Figura 5: Diagrama eletrônico em blocos**

**Fonte: Autoria própria (2021)**

O sensor DHT11 mede temperatura e umidade e fica posicionado na linha de plantio da horta. O sensor de nível é composto pela entrada analógica do microcontrolador ESP8266 e fica localizado 30 cm do fundo da caixa d'água. Eles alimentam o sistema de informações do estado da horta para que o controle e monitoração sejam feitos de forma adequada pelo microcontrolador.

O microcontrolador ESP8266 é responsável pelo comando enviado ao driver de potência para a irrigação e a amostragem dos sensores enviando via *wireless*  padrão 802.11 b/g/n as informações coletadas. Recebe também comandos da aplicação *web* que serão detalhados posteriormente. O bloco driver foi projetado na mesma placa que o microcontrolador e está representado na Figura 6.

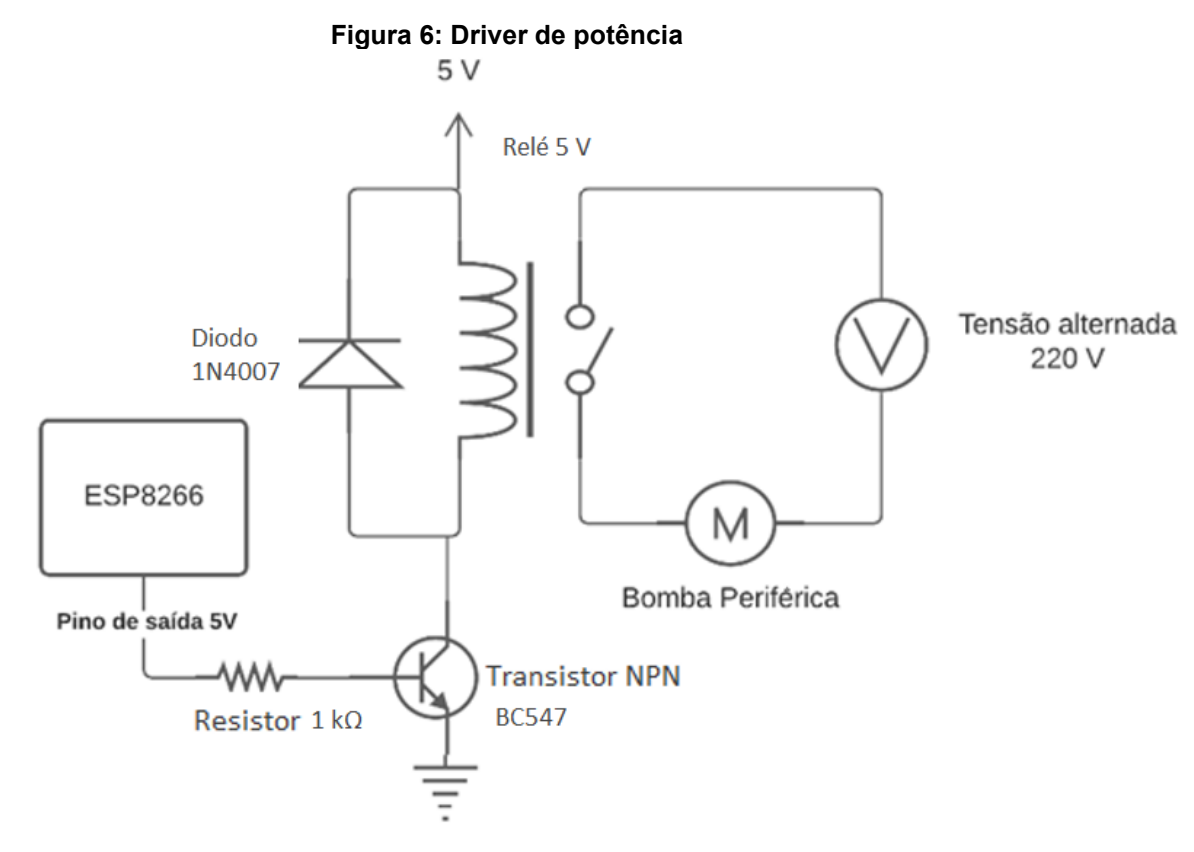

**Fonte: Autoria própria (2021)**

A aplicação *web* é responsável por toda a interface com o usuário e organização do sistema de participação da colheita. Ela gerencia o banco de dados, armazenando os dados de temperatura e umidade, recebendo os dados da aplicação web fazendo com que o controlador não necessite salvar os dados, poupando memória.

Com o tratamento sincronizado de informações na aplicação web e a automatização da rega pode-se atingir condições de plantio necessárias para o bom desenvolvimento das alfaces. O sistema de irrigação é fechado, sendo composto por uma caixa d'água, linhas de plantio, mangueiras de irrigação, bomba periférica e canos de retorno.

Na Figura 7 é representado o diagrama elétrico do sistema embarcado projetado, onde é exibido os pinos do ESP8266 de acordo com suas funções.

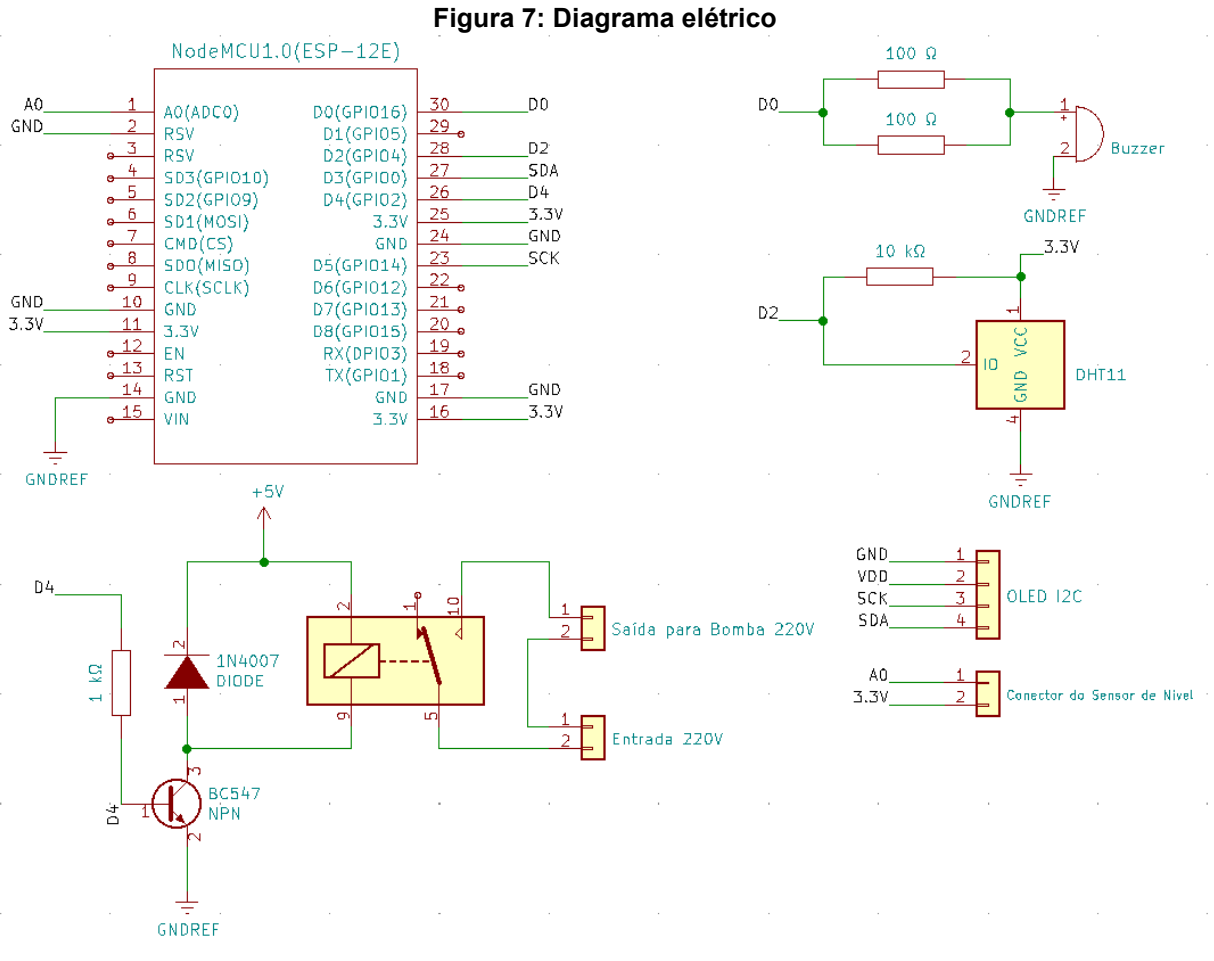

**Fonte: Autoria própria (2021)**

O projeto foi realizado a partir de pesquisas e testes, com correções e adaptações em tudo que foi criado visando melhorar o resultado. Trata-se de algo testável e reprodutível com um protótipo concluído, mas ainda não apto a uso comercial, pois é passível de melhorias na exposição dos elementos, assim como vedações no visor e tomada de alimentação. O Quadro 1 discrimina os materiais utilizados.

| Descrição                 | Quantidade     | Descrição                            | Quantidade     |
|---------------------------|----------------|--------------------------------------|----------------|
| Canos PVC 40              | 18             | Parafuso                             | 1              |
| Juntas em T cano de 40    | 13             | Caixa vedada                         | 1              |
| Joelho 90° cano de 40     | $\overline{2}$ | Papel coche A4                       | $\overline{2}$ |
| Joelho 120° cano de 40    | 1              | Placa fenolite dupla face            | 1              |
|                           |                | $(7 \text{ cm} \times 7 \text{ cm})$ |                |
| Tampa do cano 40          | 12             | Buzzer 3 V                           | 1              |
| Pedaço de Isopor          | -              | Rele                                 | 1              |
| Adesivo plástico para PVC | 1              | Terminal modular fêmea               | 8              |
| Lixa d'água               | 2              | Alojamento modular 4 vias            | $\overline{2}$ |
| Flange para caixa d'água  | 1              | Alojamento modular 15 vias           | $\overline{2}$ |
| Caixa d'água 150 litros   | 1              | Espaguete termo retrátil             | 1              |
|                           |                | $2,5$ mm                             |                |
| <b>Bomba</b>              | 1              | Conector 2 vias                      | $\overline{2}$ |
| Cabos de energia 4 m      | 1              | Barra de 20 pinos                    | 3              |
| Conector macho tomada     | 1              | <b>Resistores</b>                    | $\overline{4}$ |
| Conector fêmea tomada     | 1              | Transistor                           | 1              |
| Prensa cabo               | 4              | <b>Diodo</b>                         | 1              |

**Quadro 1 - Materiais utilizados**

### **3.1 Horta**

Foi projetada uma horta vertical com 12 canos de PVC de 1,2 m, que possuem fissuras horizontais, as quais foram moldadas com o auxílio de ar quente para depositar as plantas. A horta aeropônica projetada teve como objetivo cultivar o maior número de alfaces com menor custo. Foi utilizada esponja para sustentação da planta e para ajudar a reter a solução nutritiva. A horta foi utilizada para o cultivo de hortaliças com foco em alfaces crespa, que em 2005 representava setenta por cento da preferência de hortaliças no mercado brasileiro (COSTA; SALA, 2005). O sistema de irrigação é através da aeroponia com comando por ESP8266; para o monitoramento foram utilizados 3 tipos de sensores, um para medir a umidade do ar dentro dos tubos onde estão as raízes, um para temperatura interna do tubo e outro para medir o nível de água. A própria estrutura da horta possui um painel digital com contagem regressiva de dias para a colheita, e um ESP8266 que coleta as informações dos

**Fonte: Autoria própria (2021)**

sensores. Foi desenvolvida uma aplicação web que pode ser acessada por um computador ou dispositivo móvel. Os moradores do condomínio podem acessá-la através de login específico aderindo ao sistema de colheita.

O sistema foi projetado e implementado. A estrutura da horta pode ser vista na Figura 8.

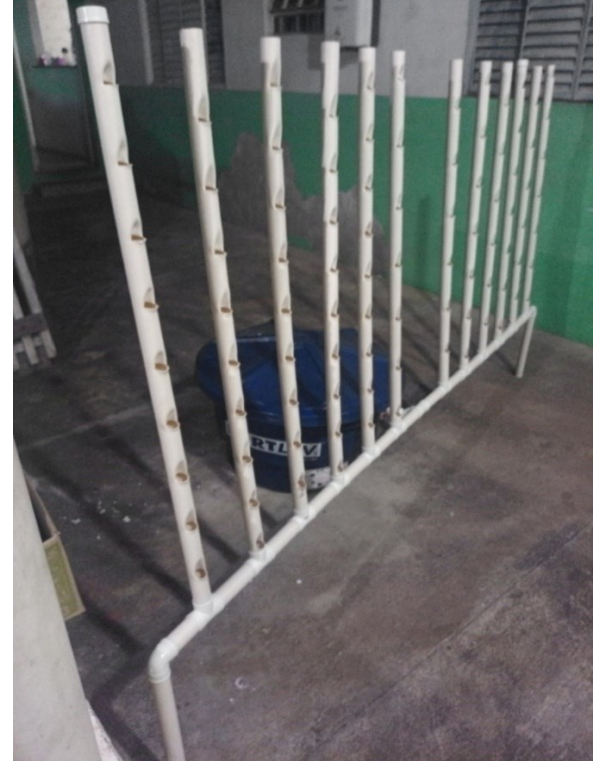

**Figura 8: Estrutura vertical do sistema aeropônico**

**Fonte: Autoria própria (2021)**

Com o auxílio de um sistema embarcado compacto fez-se a amostragem das informações fornecidas pelos sensores e controle. Foi utilizado o ESP8266 NodeMcu ESP-12E, com comunicação WIFI utilizando-se da biblioteca específica ESP8266WIFI.h, com protocolo serial para comunicação.

# **3.2 Irrigação**

O sistema de irrigação proposto possui reservatório da solução nutritiva cujo modelo comercial escolhido foi de 150 litros, tendo como referência a vazão necessária para irrigar as 12 linhas de plantio da estrutura vertical e a facilidade para fracionar os nutrientes que são vendidos para 1000 litros.

Para os cálculos de projeto da bomba um fator essencial é a pressão. Esta característica é informada em metros por coluna d'água (mca) pelos fabricantes. A especificação do bico aspersor informa uma pressão de trabalho de 1,5 a 3 kgf/cm². Logo, é necessária uma bomba de aproximadamente 3 BAR ou 30 mca.

A bomba utilizada foi do tipo periférica de ½ CV, potência de 30 mca, modelo ba-40 Ferrari como da Figura 9. Esta bomba bivolt apresentou um desempenho muito melhor quando ligada em 220 V. Deve-se garantir que haja água na tubulação antes do acionamento, caso contrário ela pode trabalhar sem bombear ou mesmo não ligar.

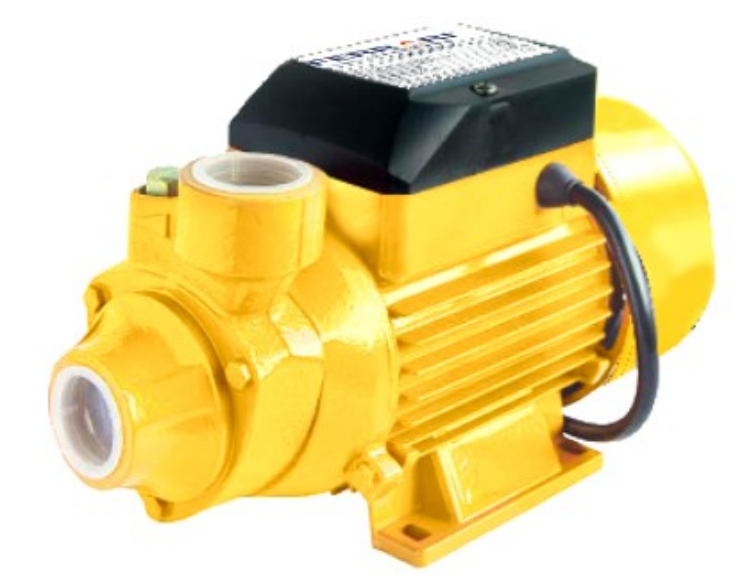

**Figura 9: Bomba d'água periférica**

**Fonte: FERRARI (2016)**

Considerando os dois metros de desnível entre a bomba e a posição dos aspersores tem-se 2,69 kgf/cm² de pressão nos aspersores, o que está dentro da faixa de operação dos bicos. A Figura 10 apresenta a curva de desempenho da bomba.

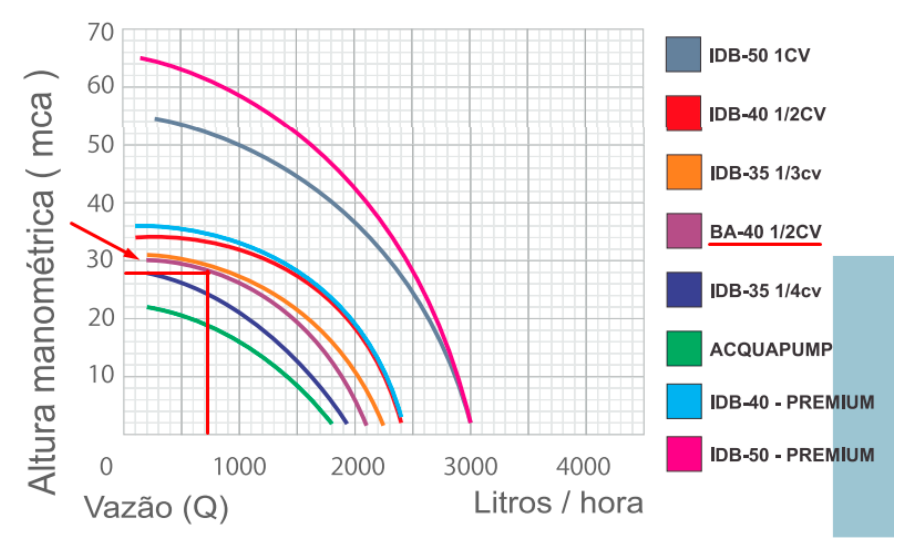

**Figura 10: Desempenho da bomba Ferrari ba-40**

**Fonte: FERRARI (2016)**

De acordo com Biscaro (2009), as perdas de um sistema de irrigação por aspersão são: diâmetro da tubulação, vazão do aspersor, coeficiente do tipo de parede do tubo, comprimento da tubulação, aclive/declive, espaçamento e número de aspersores. No sistema proposto essas perdas são menores do que em uma plantação em campos de plantio que podem chegar a quilômetros de extensão. As perdas de nosso sistema não justificam a necessidade dos cálculos de agronomia, devido ao seu porte. A pressão fornecida pela bomba atendeu as expectativas e permitiu trabalhar bem com os aspersores.

## **3.3 Sistema embarcado**

Foi utilizado a placa de controle ESP8266, apresentada na Figura 11, com auxílio da plataforma Arduino para programação e geração de *builds*. A aplicação foi desenvolvida em Node.js e um banco de dados MongoDB não relacional (NoSQL).

O ESP8266 com pinagem apresentada na Figura 11 foi programado utilizando uma técnica que torna possível separar os códigos em arquivos diferentes facilitando a implementação modular dos requisitos:

- Inicialização do sistema (setup)
- Comando da bomba
- Conexão com *WIFI*
- Comunicação I2C com o display
- Comunicação I2C com Sensor DHT11
- Comunicação com a Aplicação utilizando JSON
- Programa principal (loop)

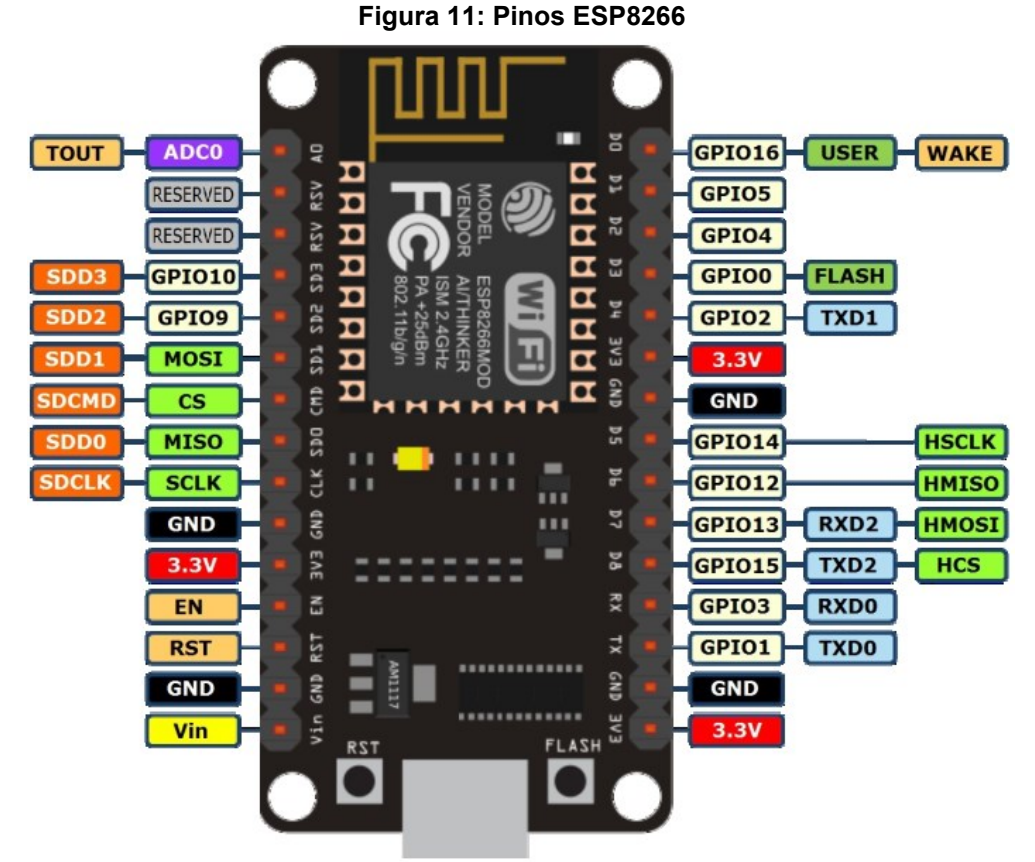

**Fonte: JGAMBLOG (2021)**

Foram criados outros arquivos com extensão .ino, para eventual compartilhamento de variável com o arquivo principal deixando o código mais limpo. Para que isso fosse possível foi utilizado o termo *extern* antes de declarar as variáveis e assinatura de funções secundárias sem atribuir nenhum valor. Variáveis globais e funções foram compartilhadas sem problemas.

O nome do *WIFI* e senha são passados de forma estática para a placa, necessitando editar no código e fazer uma nova gravação em caso de mudança.

No primeiro ciclo de inicialização a bomba se encontra desligada e é feita a primeira comunicação com a aplicação web enviando um *POST request* contendo um objeto JSON do tipo:

{

"statusBomb" : bool, "modeBomb" : bool, "temp" : float, "Umidade" : float, "level" : bool

}

E recebendo da requisição o *response body abaixo*, além do *status code* 200.

{

 "commandBomb" : bool, "modeBomb" : bool, "time" : String, "data" : String, "message" : String

}

O *modeBomb* é uma opção que o administrador pode utilizar para ligar/desligar manualmente a irrigação. Ele utiliza a variável *commandBomb* para ligar ou desligar.

A comunicação com a aplicação foi possível através da utilização da biblioteca HTTPClient.h que tratou as requisições. O objeto JSON possui algumas particularidades que foram tratadas; no envio é necessário alocar a memória e serializar as informações, e na recepção é feito a desserialização para extrair as informações. A biblioteca ArduinoJson.h ajudou nessas tarefas.

Foi programado um ciclo de imagens que são exibidas no LCD para a iniciação do sistema onde a primeira é um emblema do projeto, seguido por uma barra de carregamento que possui sua implementação semelhante a um *git* devido à movimentação conforme carrega a barra. A terceira imagem é o símbolo do *WIFI* e a última é apenas uma escrita "Farmer" que faz referência a agricultura.

Para que as imagens fossem exibidas no display, elas foram convertidas para um formato chamado XBM, que se trata de um vetor hexadecimal usando como referência duas variáveis para identificar as regiões de borda e altura para exibir os valores do vetor no display ajustando essas regiões.

Inicia-se, então, o ciclo de funcionamento fazendo uma nova requisição para aplicação atualizando os JSON, e chama-se a função do sensor para atualizar os valores. Este ciclo é composto por quatro telas: monitoramento, mensagem, dia da colheita e hora atual.

A tela de monitoramento que exibe a temperatura e umidade é atualizada 5 vezes, neste laço o LCD também é atualizado podendo então o usuário notar as variações do sensor. É a tela mais demorada e as funções que necessitam de uma resposta mais rápida podem ser implementadas neste ponto. A tela de mensagem é um espaço que atualiza conforme recebe uma nova frase da aplicação, sendo possível que o administrador do sistema envie mensagens para os usuários que passam em frente a estrutura física da horta. A próxima tela exibe o dia da colheita, como na Figura 12, sendo a informação mais valiosa entre os usuários e o primeiro dado exposto que visa resolver o problema de compartilhamento entre os usuários.

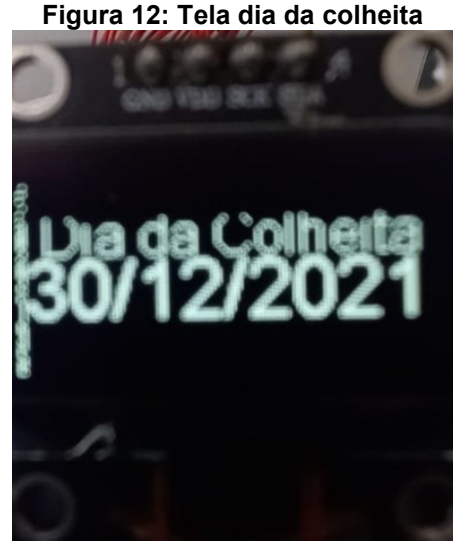

**Fonte: Autoria própria (2021)**

A última tela informa o horário. É uma informação útil para as pessoas e de fácil implementação, visto que a placa recebe esta informação da aplicação *web*. Figura 13 apresenta as telas.

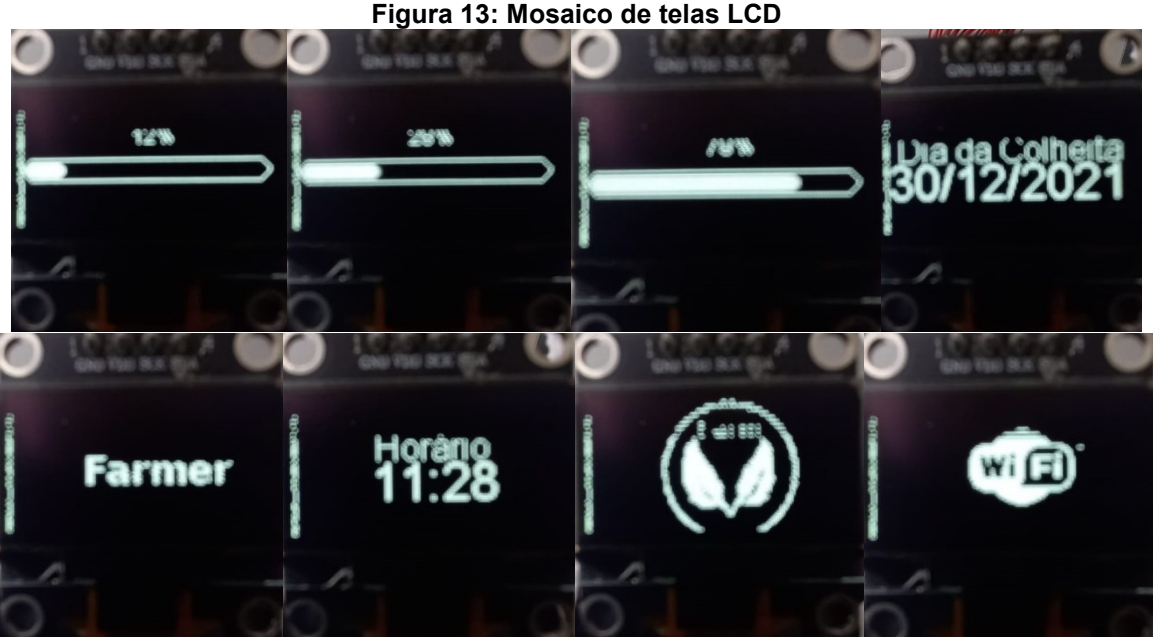

**Fonte: Autoria própria (2021)**

As bibliotecas do LCD possuem algumas funções que facilitam o uso de imagens no formato .xbm assim como exibição de textos e formas. Para o LCD as bibliotecas Wire.h, brzo\_ic2.h e SH1106brzo.h foram necessárias e podem variar conforme o modelo da placa.

A bomba terá dois modos de funcionamento: um automático, onde é comutado o relé temporizado com 15 minutos ligado e 20 desligados e, outro manual onde uma variável assumirá o estado da bomba conforme a aplicação determinar o JSON.

A função *millis* (que indica, em milissegundos, o tempo de ativação do sistema desde seu início), foi utilizada para sincronizar o tempo entre os processos. Com uma variável auxiliar, atribui-se *millis* a ela e depois faz-se a diferença verificando o tempo decorrido. Caso o tempo já tenha sido maior do que o programado a variável auxiliar recebe novamente o retorno de *millis*. Desta forma é possível controlar um espaço de tempo específico durante a programação do ESP8266.

# 3.3.1 Ciclo de acionamento

O código foi implementado com a inicialização das variáveis *WIFI* e módulos (LCD, DTH11) utilizados, e então feito o primeiro POST *request* testando a comunicação com a aplicação web. A inicialização do LCD é feita mostrando o

emblema do projeto, tela de carregamento, tela com símbolo do *WIFI* e tela final escrito "Farmer", e então, a bomba inicia a primeira rega.

Após a inicialização o ciclo de trabalho com um POST *request* verifica se o *modeBomb* está ativo. Caso esteja e, a aplicação esteja enviando o JSON com *commandBomb* em *true,* a bomba é ligada. Só desliga caso haja alteração na aplicação referente a essas variáveis.

Com *modeBomb* em *false* a rotina de irrigação passa a verificar quanto tempo a bomba está ligada ou desligada para alternar a rega. Caso o *modeBomb* esteja em *true* e commadBomb em *false* a primeira rega será interrompida.

Optou-se por não utilizar *threads* na programação devido às bibliotecas incompatíveis com certas versões do ESP8266 e não haver a necessidade no sistema proposto. Logo, a dinâmica de comando da bomba, quanto a amostragem dos sensores de umidade, temperatura e nível são executadas dentro de um laço da tela de exibição do LCD responsável por exibir a temperatura e umidade. Desta forma há uma resposta mais rápida, pois é onde se passa mais tempo em todo ciclo de funcionamento.

A facilidade de uso de arquivos separados, permitiu o desenvolvimento de um código limpo e de fácil compreensão. Isso torna implementações futuras e manutenções, mais acessíveis a terceiros. A Figura 13 apresenta o fluxo dos processos.

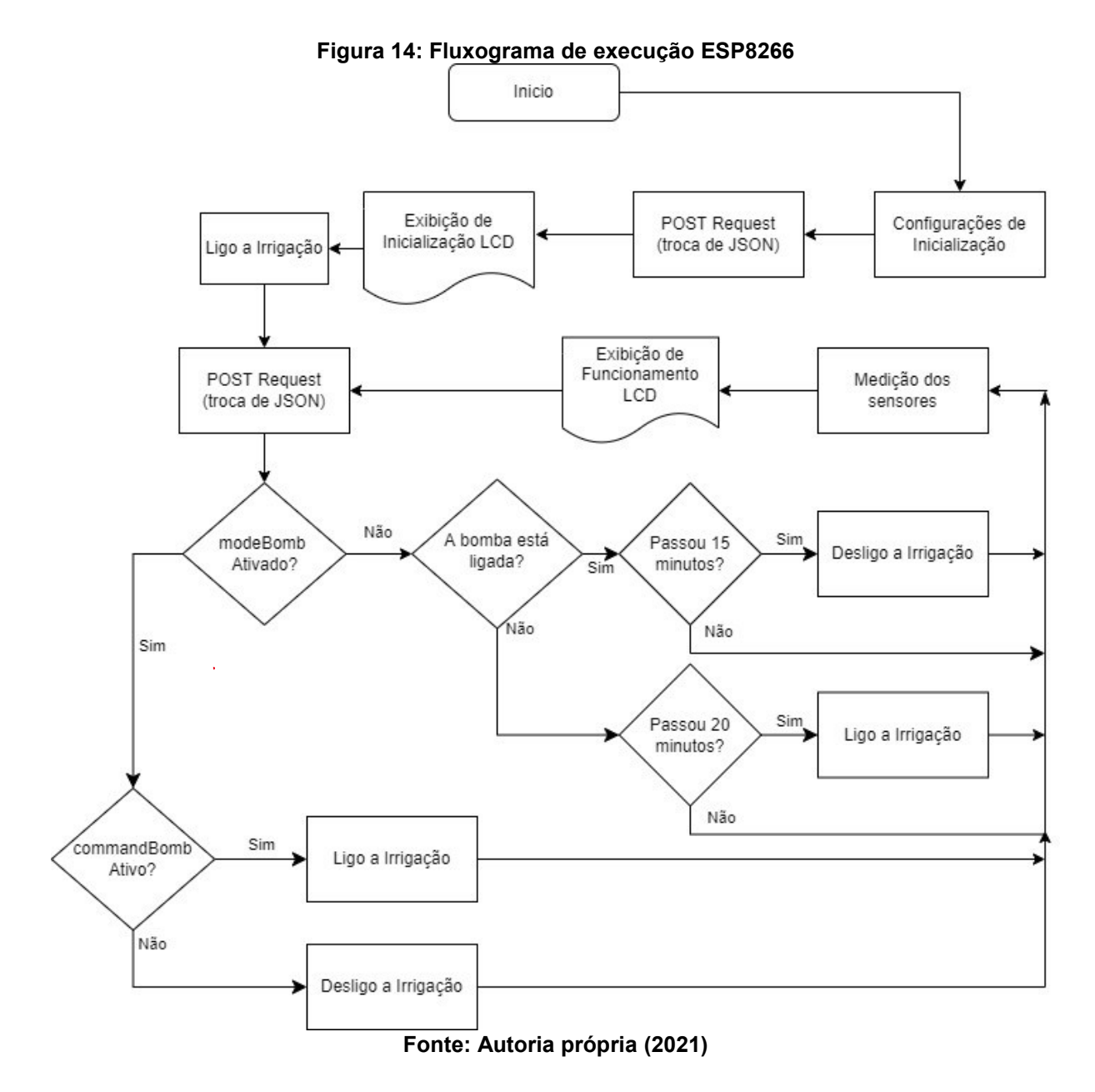

Durante os testes foram encontradas algumas inconsistências como o pino errado do relé sendo conectado em normalmente fechado (NF) ao invés de normalmente aberto (NA), o que já ligava a bomba antes mesmo de colocar o dispositivo de acionamento na tomada. Outro problema foi usar o pino D4 da placa, apresentado na Figura 11 ligado em um resistor que iria para base do transistor NPN com emissor aterrado. Provavelmente, o sistema de watchdog da placa estava impedindo a inicialização, ou seja, o código era compilado e enviado para a placa, mas este pino impedia o funcionamento ficando travado na inicialização. O *gerber* foi corrigido e a disposição dos componentes não gerou conflitos, a *buzzer* ficou abaixo do ESP8266 que foi conectado a um socket de barras de pinos, otimizando espaço

na placa. Na Figura 15 é possível ver do lado esquerdo a parte de baixo da placa com as trilhas mais grossas de 127 volts e do lado direito as trilhas com 3,3 volts.

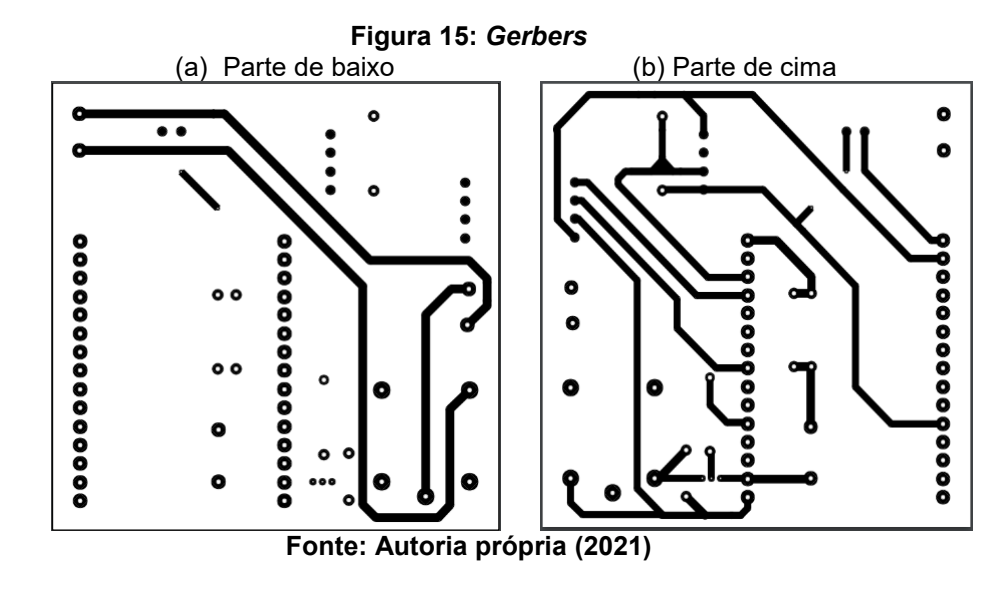

O ciclo de irrigação foi concluído com êxito em ambos os modos e pode ser testado usando a aplicação web com atraso em cerca de 4 segundos, não interferindo no plantio.

#### **3.4 Aplicação web**

A versão do Node.js utilizada no projeto foi a v12.16.1. Foi utilizado para programar a IDE Atom. É um programa leve e com boas funções para escrita de código. O código foi dividido em arquivos e pastas. Como Node.js é uma programação dinâmica e com muitos recursos, a compreensão do que foi projetado é facilitada.

No total, a aplicação conta com 4 *colletions* do MongoDB: *mensurefarm*, *farm*, *users*, *farmposition*. A primeira salva os valores recebidos do ESP de umidade e temperatura bem como a data, hora e horta em questão. *Farm* é o *model* para cadastro de hortas ou condomínios. *Farmposition* torna possível associar um id de usuário ao id de uma horta, sendo útil para busca se o usuário já está participando da colheita. A *user* já foi mencionada.

As senhas dos usuários foram protegidas pelo sistema de *hash*, onde é salvo no banco um código criptografado que só pode ser entendido pela aplicação. Mesmo que a senha seja a mesma para outro usuário o *hash* dele salvo no banco é diferente.

Na pasta *models* tem-se os arquivos javascript que criam as estruturas que cada tipo de documento deve seguir, o equivalente ao padrão da tabela no sql. A cada documento criado ele usa o arquivo como referência para a coleção.

Na pasta *routes* estão os arquivos que definem as rotas http. Nela se encontra parte do *backend* referente a alguns processamentos simples de *GET* e *POST* do servidor bem como direcionamentos de página.

A pasta *views* é dividida em outras pastas definidas pela categoria das páginas da aplicação. Os arquivos são de extensão *handlebars* pois o *html* codificado aqui é apenas o que define aquela página diferente das outras e, não precisando de cabeçalhos a programação se torna mais intuitiva e, além da transparência, a oportunidade de pensar na solução que aquela página apresenta.

As principais categorias foram divididas basicamente entre *adm* e *cliente* ou funções específicas. O arquivo app.js, o principal, carrega todas as configurações iniciais, bem como a página inicial da aplicação e declara as outras rotas. Caso clique em algum botão este objeto de *frontend* escrito na pasta *views* faz uma requisição http para o *backend* que por sua vez responde executando aquela requisição definida na pasta *routes.* Como exemplo a Figura 16.

Quando requisitado /add do arquivo adm.js é executada uma API que verifica se o usuário que fez a requisição é compatível com a função (isAdm) e inicia o código. Na Figura 17 são deixados seis espaços da horta para caso de emergências e conflitos entre os moradores do condomínio. Logo abaixo é criado uma constante que será salva no documento MongoDB com as informações que foram preenchidas no *frontend* pelo administrador e algumas informações padronizadas. Na segunda parte da requisição a constante é atribuída ao documento em questão e salvo, criando um novo documento para a coleção.

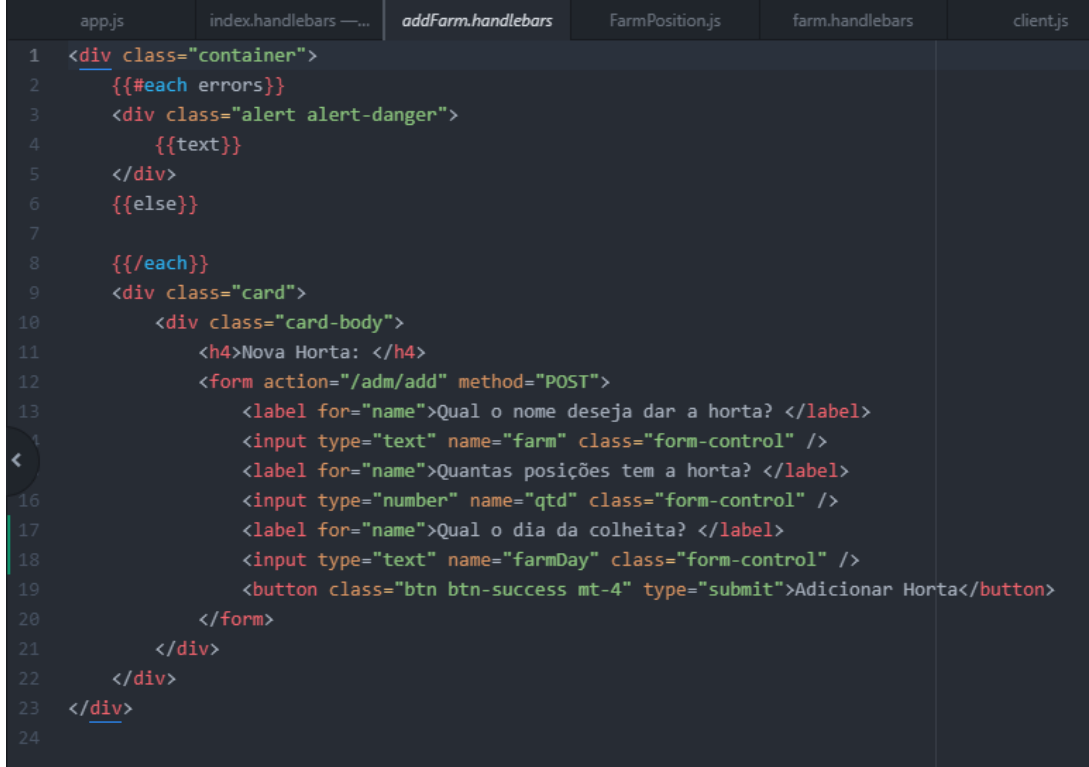

**Figura 16: Arquivo handlebars que adiciona hortas**

#### **Fonte: Autoria própria (2021)**

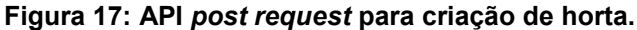

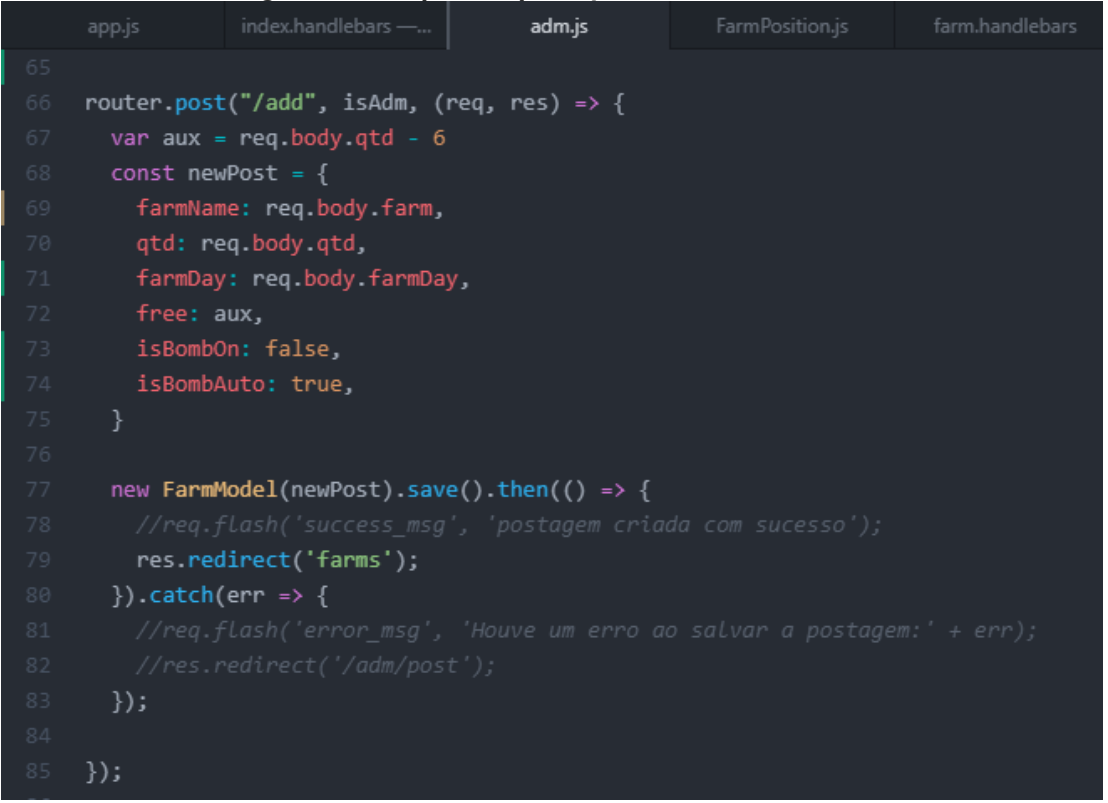

#### **Fonte: Autoria própria (2021)**

A amostragem de temperatura ocorre a cada 5 minutos para não sobrecarregar o banco de dados com informações irrelevantes. A Figura 18 mostra

essa parte do código se a diferença de tempo for maior que 300 mil milissegundos, ou seja, 5 minutos então o documento é salvo no banco.

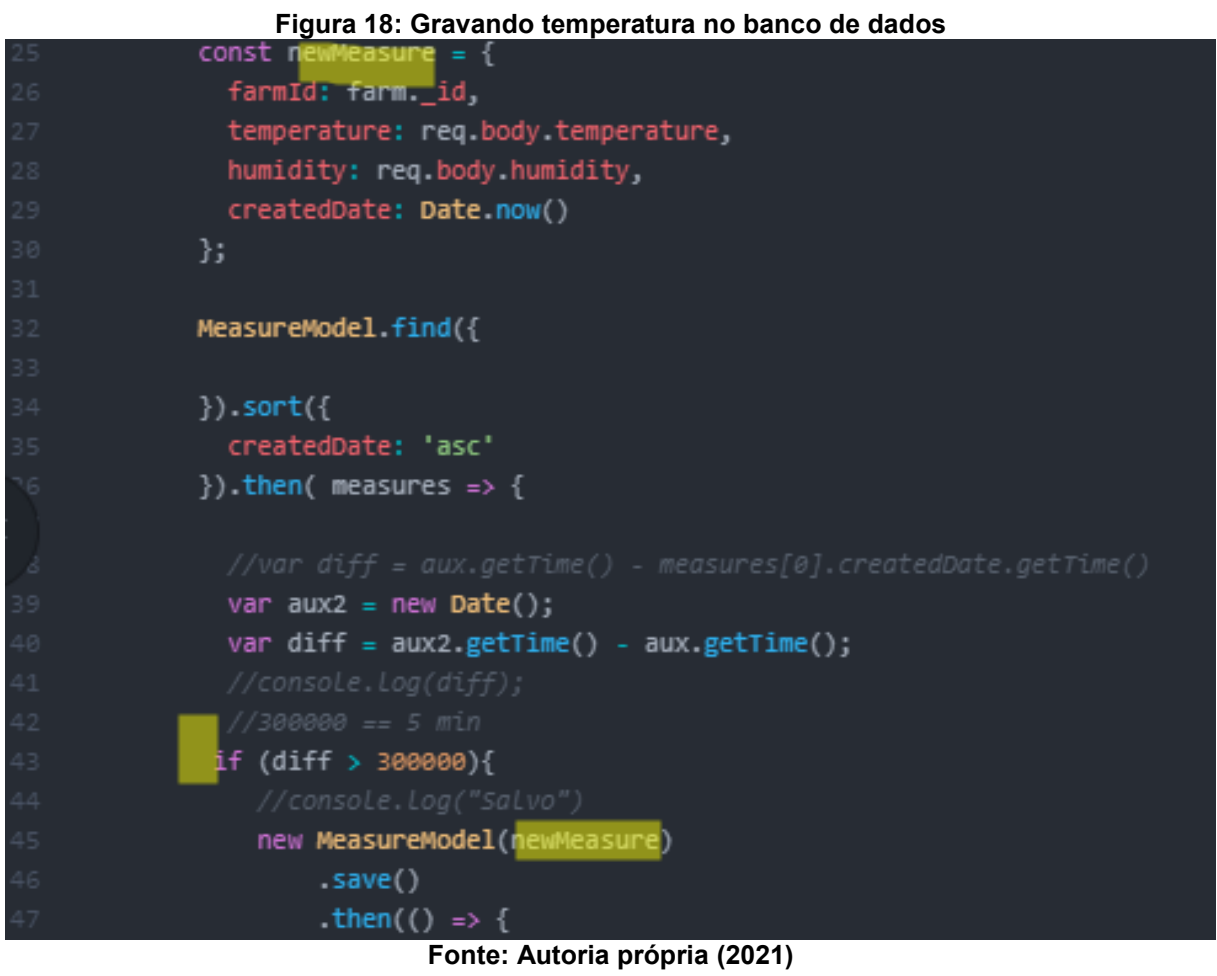

O código da aplicação é bem mais complexo do que apresentado aqui e possui muitas funções que tornam a parte fundamental deste projeto. Essas funções estão apresentadas em um escopo de alto nível em resultados e discussões.

### **4 RESULTADOS E DISCUSSÕES**

A horta não ficou apta para a produção de alfaces. A estrutura projetada não comportou a aeroponia. Durante a irrigação por aspersão, notou-se que, a água corre pelas laterais do cano e não garante a irrigação adequada das alfaces pela disposição vertical da horta.

Com um novo método que considerava apenas um bico de aspersão por linha vertical e com cano de diâmetro (40 mm) não foi possível a rega das alfaces, pois, se mostrou insuficiente para rega ideal. Para a irrigação através da aeroponia o diâmetro do cano deve ser grande para que a aspersão de água possa atingir diferentes níveis de altura e irrigar a plantação. Com o diâmetro pequeno, que foi utilizado com o intuito de formar uma parede verde através da disposição de várias linhas de plantio, a aspersão de água não conseguiu atingir as raízes das alfaces que estavam posicionadas níveis abaixo, pois escorria pelas paredes do cano.

Embora o sistema implementado contasse com esponjas, cujo objetivo era manter as raízes úmidas, a função executada por elas foi prejudica pelo diâmetro utilizado na escolha da tubulação. Isso prejudicou a rega.

O espaçamento entre os cultivos foi menor que o necessário para que as alfaces chegassem a sua maturação ideal. Isso foi feito de forma proposital para a otimização de posições de cultivo. A limitação de espaço impediu que a alface absorvesse o sol e, suas raízes no cano de 40 mm, limitaram o crescimento, tornando difícil a colheita e causando possíveis entupimentos não permitindo que, a umidade necessária chegasse às alfaces nas posições de baixo. A produção de rúcula se torna mais adequada neste caso, além de utilizar a mesma solução nutritiva da alface.

O sistema embarcado apresentou bom resultado, suportando todo o processamento e com sobra de memória. A temperatura e umidade são amostradas a cada 15 segundos e exibidas no LCD, entretanto as informações gravadas em banco de dados e sua exibição gráfica são realizadas a cada 5 minutos. Foi testada a impermeabilidade em caso de chuvas e não houve nenhum dano. O tempo de acionamento da bomba foi programado utilizando a função *millis*, atendendo as exigências do projeto.

A aplicação web atendeu as expectativas funcionando de forma correta em parceria com o banco de dados e os *bugs* foram corrigidos.

#### **4.1 Horta aeroponica**

A horta vertical projetada ficou uniforme e firme com uma leve inclinação para trás para estabilidade. Os dois pés que saem do joelho de 90º, no momento da instalação, deveriam ser maiores, com cerca de meio metro aterrado no chão, trazendo ainda mais estabilidade para o sistema tripé de sustentação. As pontas que vão para os pés estão com isopor para que a solução nutritiva das plantas não vaze do sistema de irrigação.

A inclinação da estrutura não interfere na irrigação visto que ela acontece por aspersão, apenas interferindo de forma mínima no escoamento pelas raízes.

Foi necessário mais um apoio para diminuir o momento fletor que forçava a flange da caixa d'água em caso de ventanias, que são comuns na cidade de Campinas, onde o desenvolvimento foi realizado. O momento fletor estava tão forte que a estrutura da horta chegava a cair para frente entortando parte da caixa d'água.

Durante a colagem dos canos e conexões, mesmo lixando a superfície que seria colada com adesivo plástico, alguns se desconectaram e foi necessário refazer o processo colando-os definitivamente.

O sistema de irrigação atendeu parcialmente as expectativas com o tamanho da caixa d'água, vazão da bomba e o sistema de retorno. Para o retorno adequado da irrigação, os pés devem estar ligeiramente mais altos e inclinando para o meio das linhas de retorno, para que não se acumule solução nutritiva nos canos. Entretanto a estrutura não comportou a irrigação aeropônica com confinamento vertical de pouco espaço.

O cano com diâmetro de 40 mm, menor em relação aos vistos no mercado, ajuda na fixação adequada das alfaces e as esponjas escolhidas ajudaram a reter a solução que escorre pelas paredes internas do cano, entretanto não o suficiente para a vazão da aeroponia.

Internamente o cano foi moldado em estrutura de meia lua, restringindo a água que escorre no cano. A parte inferior da Figura 19 é por onde a água passa caindo na espuma das plantas que ficam nas posições inferiores.

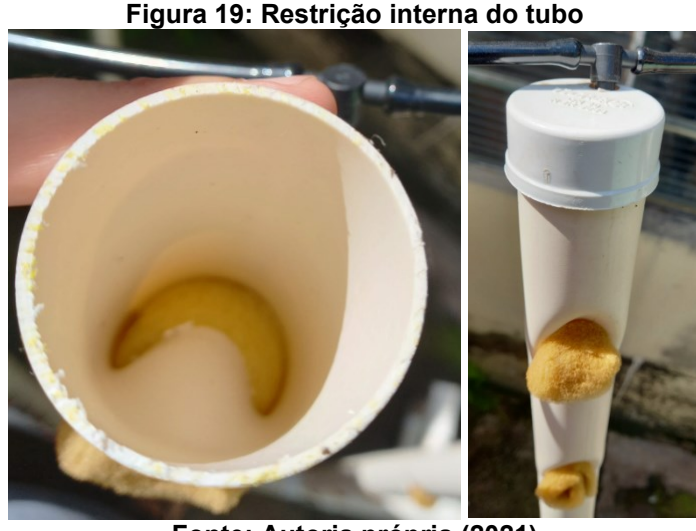

**Fonte: Autoria própria (2021)**

O diâmetro do cano menor em relação aos observados no mercado prejudicou a irrigação das plantas através da aeroponia. Os bicos faziam a aspersão da solução nutritiva, entretanto ela escorria para as paredes internas dos canos prejudicando criticamente a irrigação das plantas.

A Figura 20 ilustra como ficou o sistema de retorno, sendo o círculo central o retorno da solução para caixa d'água.

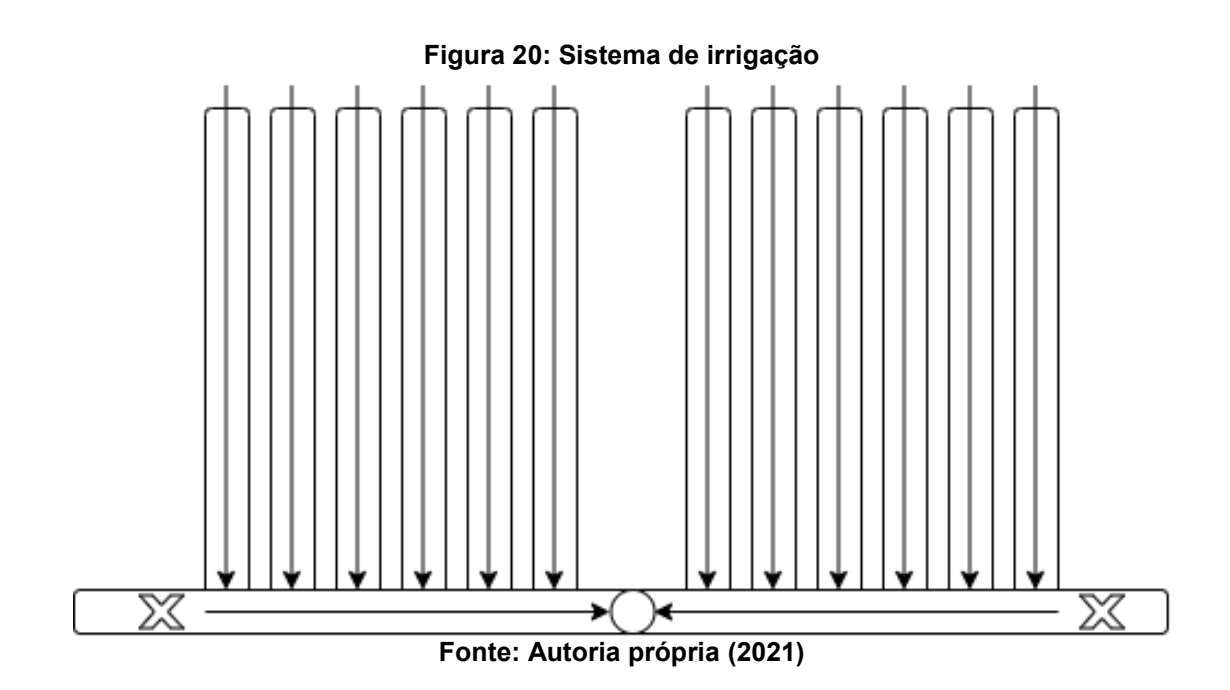

O distribuidor foi implementado com doze bicos aspersores conectados em série, conforme apresentado na Figura 21. Os bicos estão fora da posição de operação e, por isso, é possível notar a tampa da tubulação, onde o mesmo é acoplado. Essa tampa é acoplada na parte superior do tubo.

**Figura 21: Bicos de aspersão**

**Fonte: Autoria própria (2021)**

Para a irrigação não foi seguido o modelo de Gean Lopes Da Luz (2008), pois com o verão do estado de São Paulo as plantas não suportariam as temperaturas que chegam a 38º e por isso, adotou-se a irrigação de 15 minutos ligado e 20 minutos desligado.

Sensores de PH e condutividade não foram adicionados ao projeto pois suas aferições são úteis a cada 4 meses para verificação da qualidade solução nutritiva, o que pode ser feito com sensores comerciais não dedicado a uma única horta.

Apesar de todo o sistema de irrigação desde a bomba, reservatório e estrutura de retorno serem concluídos, a irrigação foi afetada pelo diâmetro pequeno dos braços de plantio e a disposição dos aspersores afetando irrigação correta das plantas.

#### **4.2 Acionamento e amostragem**

Foram necessárias muitas linhas de código para que o sistema conseguisse integrar todos os módulos utilizados no projeto desde *WIFI*, LCD, comunicação I2C dos sensores, protocolo HTTP e bibliotecas para o devido tratamento do objeto JSON para interface com a aplicação web.

O sistema embarcado utilizado proporcionou uma programação objetiva, pois foi projetado para este tipo de aplicação. O código ficou bem estruturado e de fácil manutenção devido aos encapsulamentos de funções e, também, separado por arquivos que continham parte específica de algum módulo, como as inicializações.

O drive de potência (Figura 6) projetado atendeu as expectativas e ficou compacto, sendo feito na mesma placa de controle sem interações prejudiciais entre os sistemas. O resultado da corrosão da placa está apresentado na Figura 22 e o sistema embarcado montado, na Figura 23.

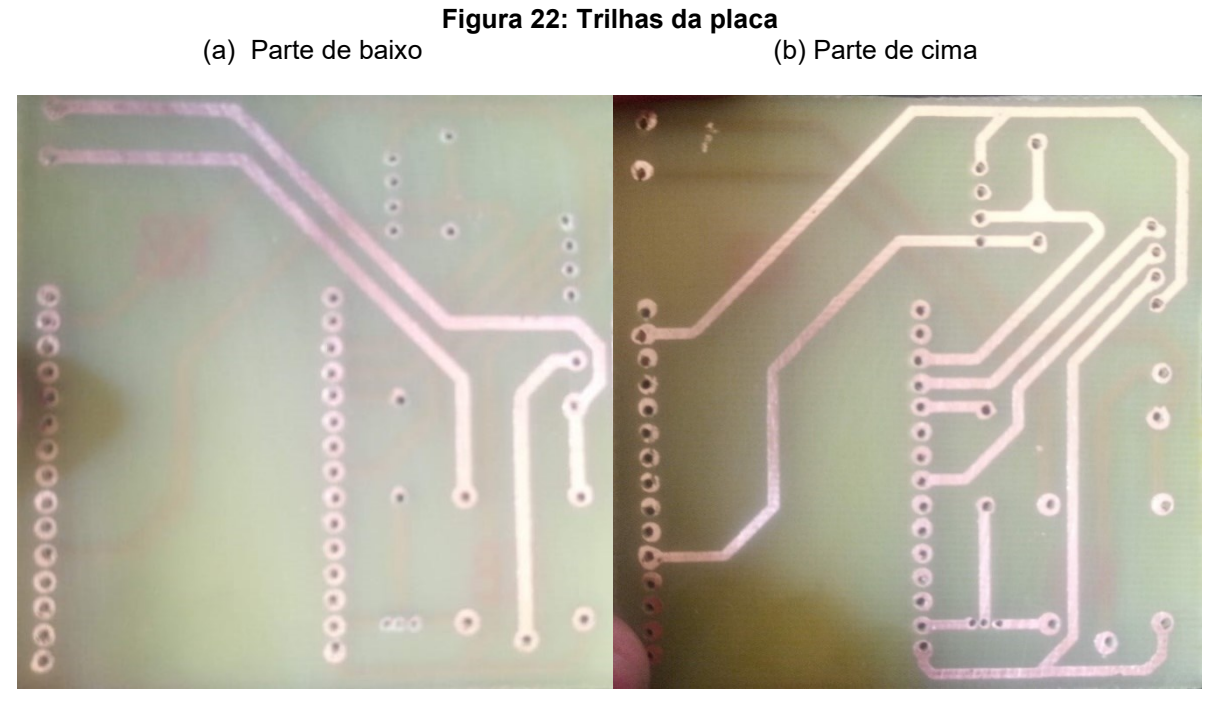

**Fonte: Autoria própria (2021)**

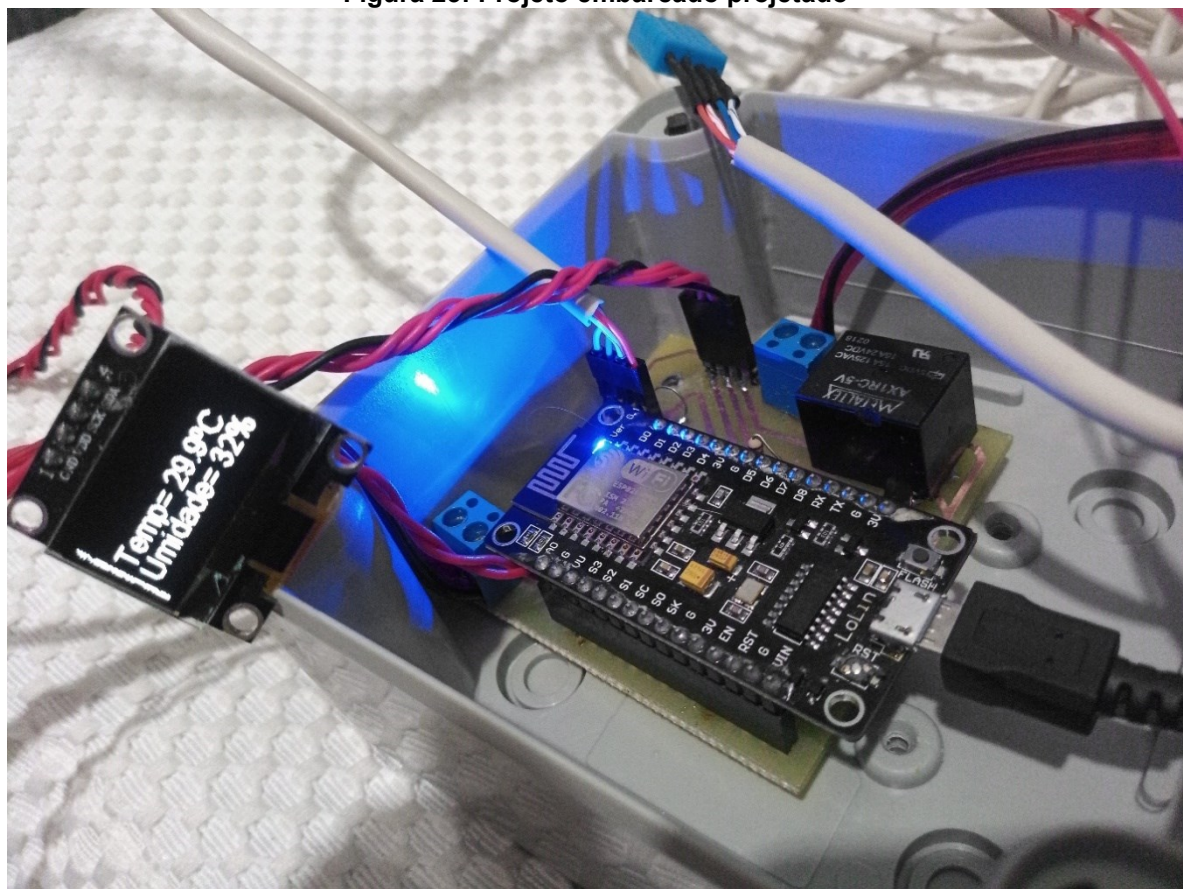

**Figura 23: Projeto embarcado projetado**

**Fonte: Autoria própria (2021)**

O acionamento da bomba na tensão de 220V teve um bom resultado de aspersão, como o esperado para a horta. Ela ficou no mesmo nível da caixa d'agua garantindo uma coluna d'agua para o seu funcionamento.

A amostragem foi feita de forma a ter uma resposta rápida para o display LCD, para que o usuário tenha uma boa percepção na atualização da temperatura e umidade. Para o registro no banco de dados há um tratamento por meio da aplicação web que amostra os dados a cada 5 minutos.

### **4.3 Aplicação web**

O desenvolvimento em Node.js foi compensador, apesar das dificuldades de se aprender algo novo. A programação é bem objetiva e os frameworks auxiliaram.

Os frameworks utilizados no desenvolvimento, permitiram ampla sinergia na aplicação. Não foram constatados *bugs* utilizando navegadores distintos. A Figura 24 apresenta a tela inicial para a versão desktop.

Houve alguns conflitos causados por versões de bibliotecas onde mudanças na programação foram necessárias para adequá-las às novas funções. Essas modificações foram implementadas para a programação do sistema embarcado e, também, para a aplicação.

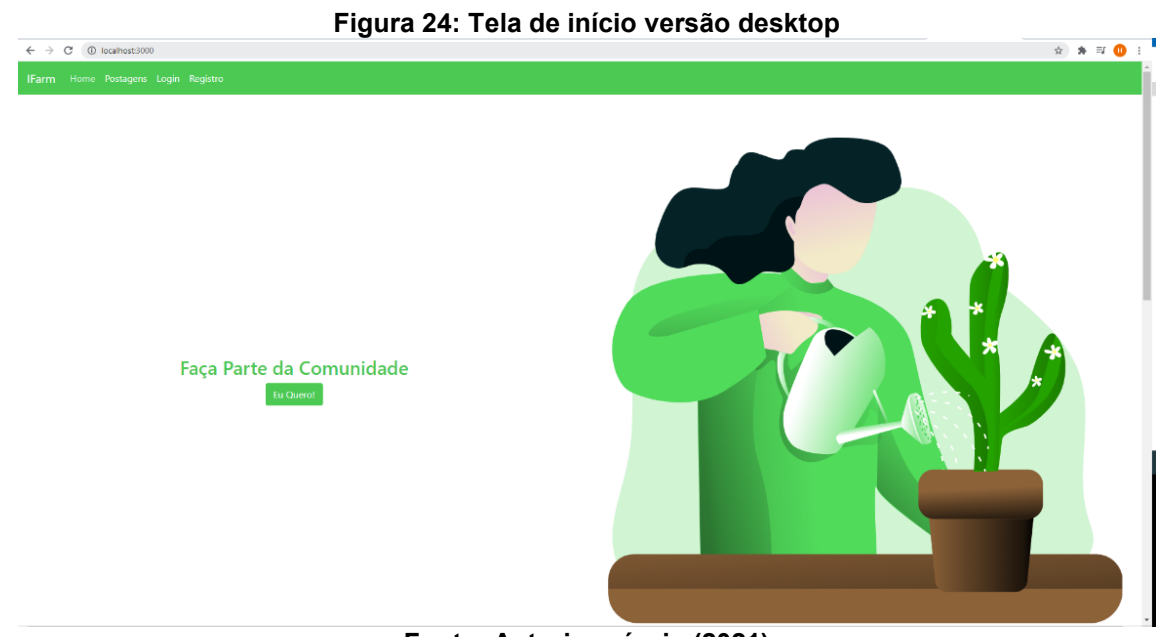

**Fonte: Autoria própria (2021)**

A Figura 23 detalha a barra superior da tela da Figura 22. Toda a aplicação é responsiva, podendo ser acessada em versão desktop ou mobile.

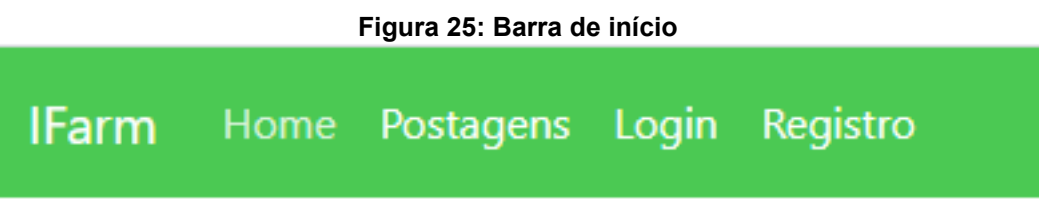

**Fonte: Autoria própria (2021)**

A Figura 26 trata-se de um documento com o auxílio do software MongoDB Compass onde se nota a *hash* salva no banco no campo *password*.

Como caráter explicativo, o conjunto de documentos semelhantes são chamados de *colletions* e a estrutura que forma as *colletions* são *data models;*  arquivos programados em Javacript em modelo JSON.

#### **Figura 26: Exemplo estrutura user colletion**

```
id: ObjectId("5fafd73285343040c41e546e")
profile: "client"
name: "Maria"
email: "maria@client.com"
password: "$2b$10$dGZeN8/r71HLLMsZeYHeZ.hNxnJs9elqVfUmU2VT8s09NJNfGmmta"
cpf: "40270707808"
farmCollector: "Poema"
V: \Theta
```
### **Fonte: Autoria própria (2021)**

A aplicação web foi concluída com êxito atendendo as necessidades dos usuários e trazendo uma solução para o compartilhamento de hortas em condomínios. Segue a experiência de cada usuário.

4.3.1 Cliente

Seguindo a interação do usuário com a aplicação, a Figura 27 exibe três telas da aplicação *web* com o acesso *mobile*. A primeira é a tela de início com menu expandido. Acessando o item "Registro", o usuário pode realizar seu próprio cadastro seguindo as informações solicitadas. A última tela exibe a mensagem de cadastro bem-sucedido e redireciona o usuário para a página inicial.

Após cadastro o usuário pode acessar o *login* conforme apresenta a Figura 28 para digitar o e-mail cadastrado e a senha.

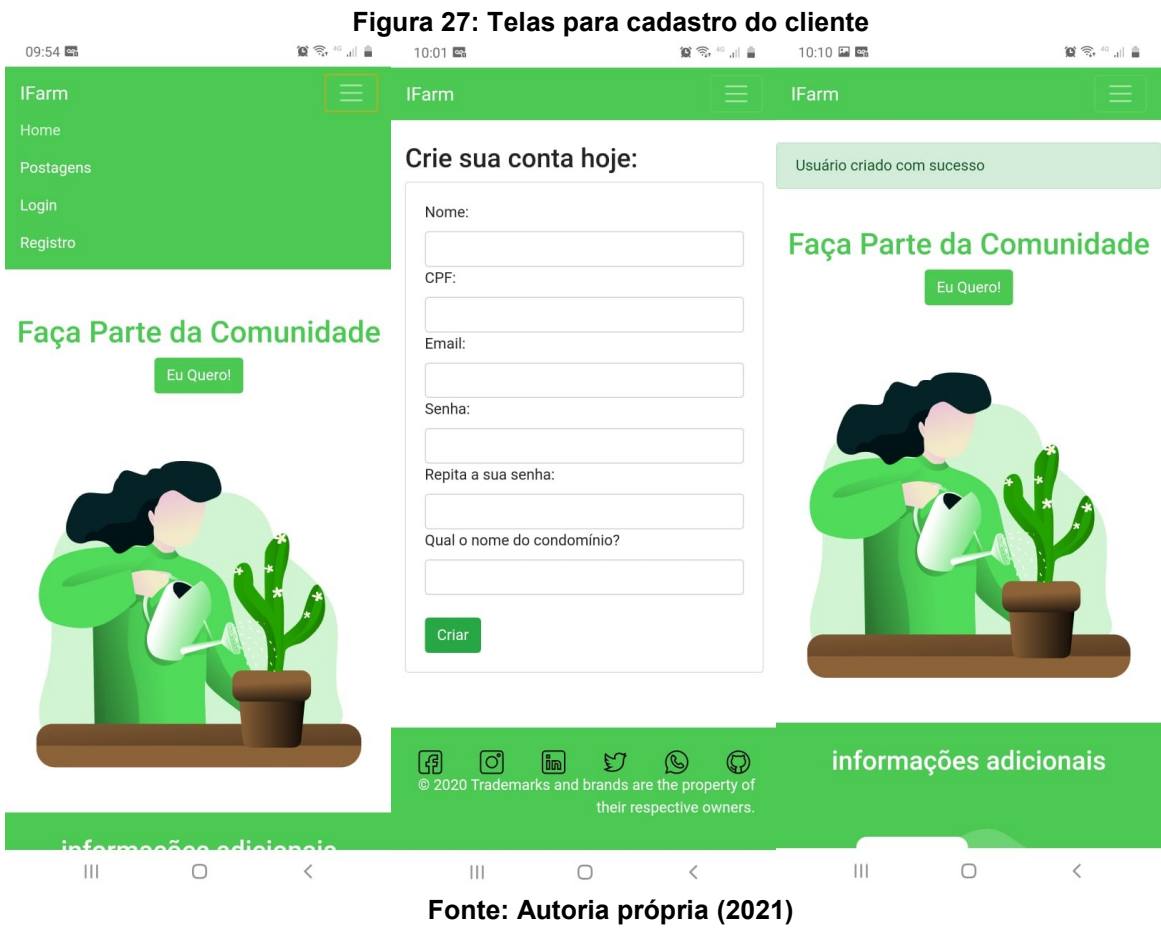

# **Figura 28: Telas de login de usuário**

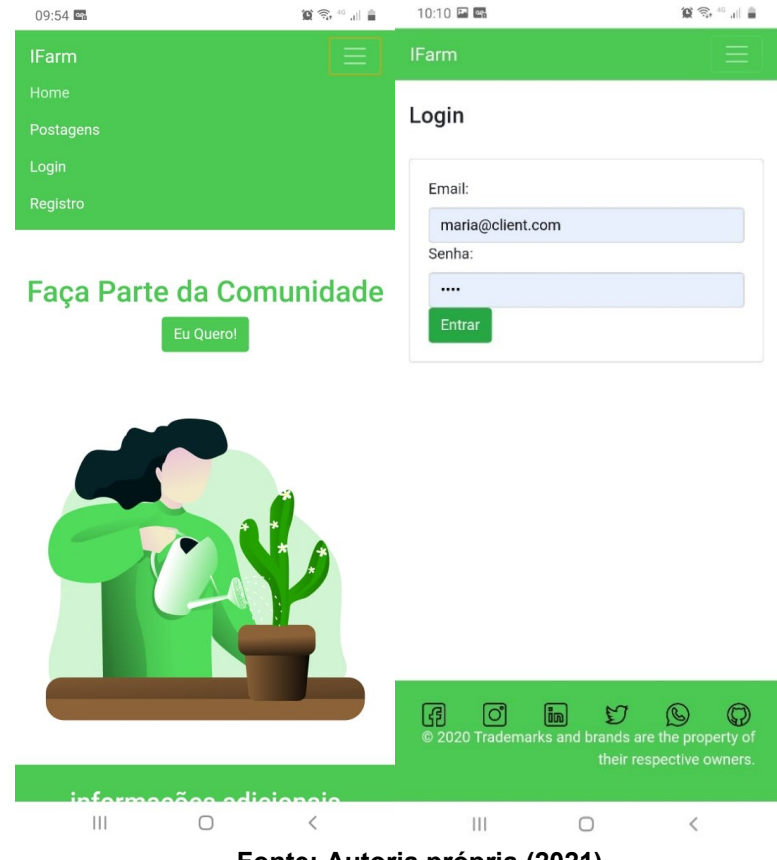

#### **Fonte: Autoria própria (2021)**

Após o acesso do usuário, há a opção de expansão do *menu*, conforme mostra a Figura 29. Em "Minha horta", caso o usuário não esteja cadastrado para a colheita do condomínio, há uma exibição de convite para seu cadastro naquele evento.

Na segunda tela há a identificação do usuário e o botão para participar da colheita; de forma simples e transparente traz ao usuário a inclusão na colheita caso haja vagas disponíveis. A informação sobre a data da colheita pode ser acessada pelo usuário a qualquer momento.

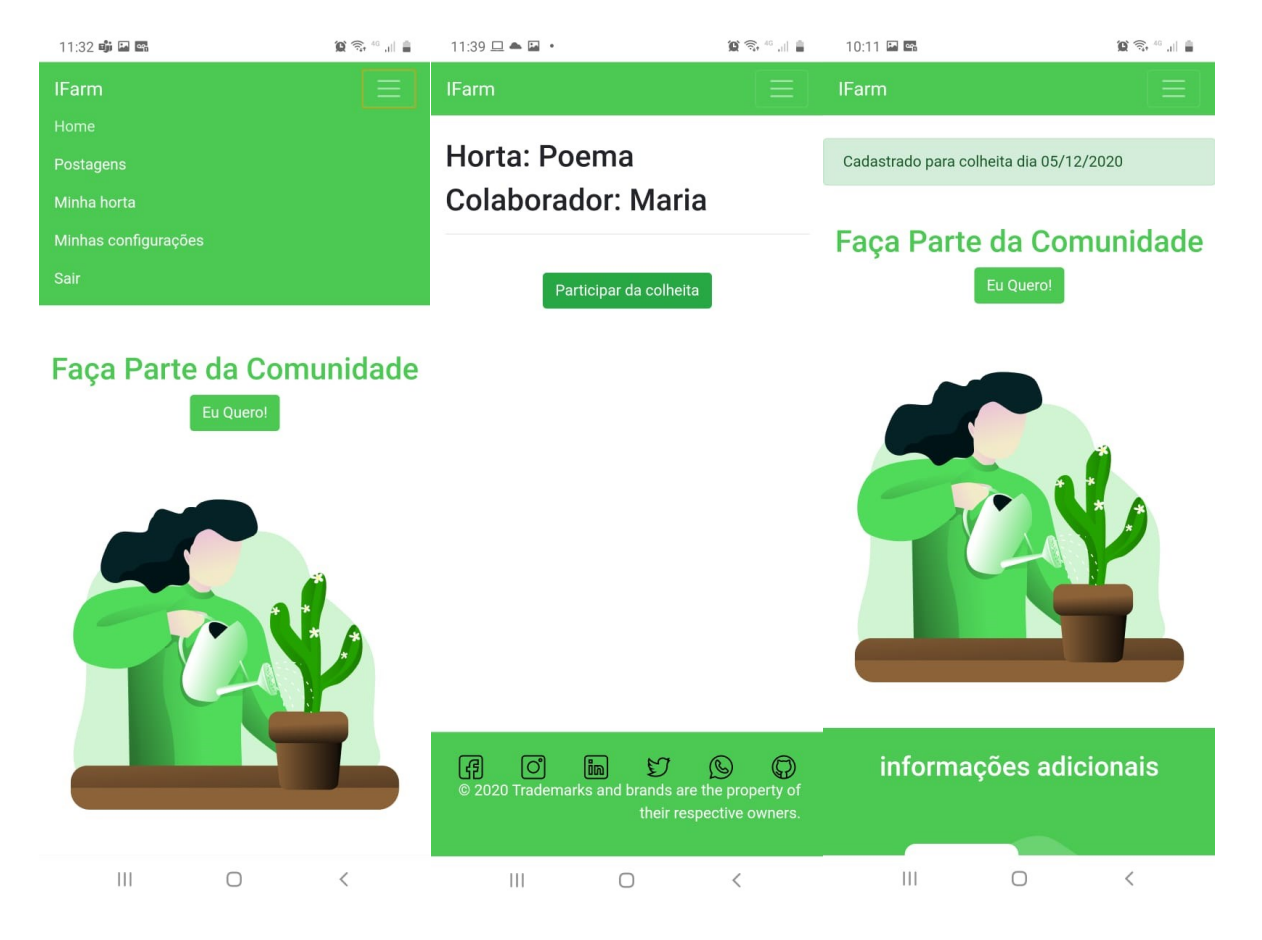

#### **Figura 29: Telas para participar da colheita**

### **Fonte: Autoria própria (2021)**

Ao clicar em "minha horta", novamente, é exibida a Figura 29 informando o quantitativo de pés de alface que o usuário tem direito. Este projeto prevê um pé de alface para cada usuário, somente. O dia da colheita é informado ao usuário, no aplicativo, mas fica também disponível no *display* OLED localizado na horta.

O gráfico na Figura 30 apresenta medições da placa fora do ambiente de plantação e com intervenções humanas. Ele representa fielmente o resultado da amostragem do sistema.

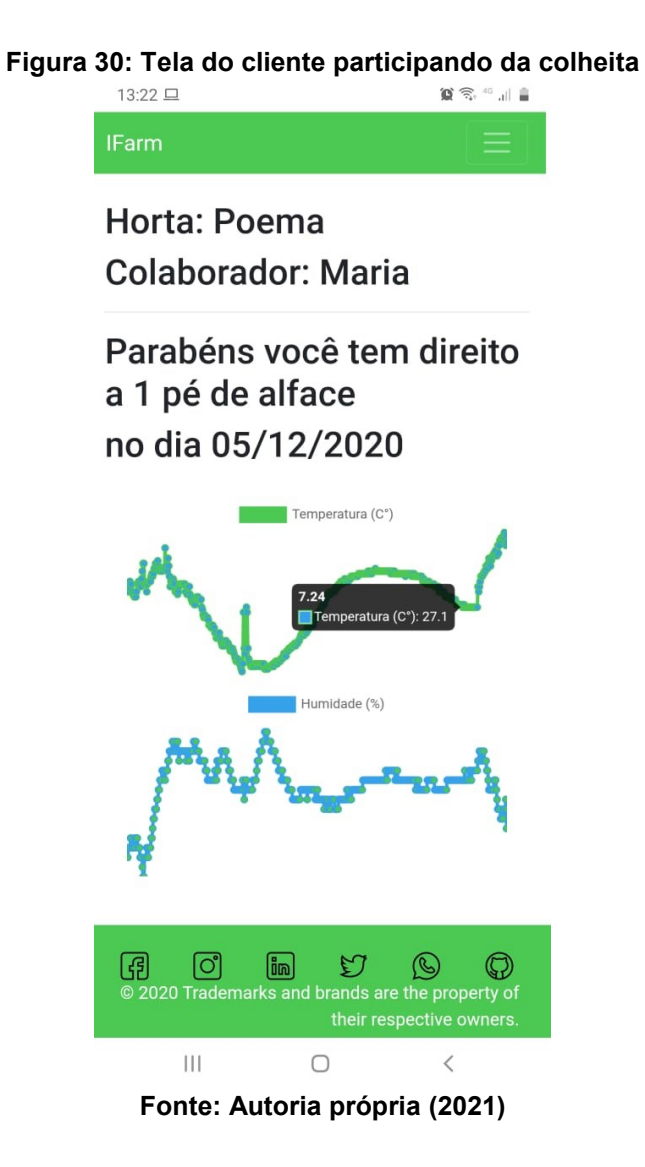

# 4.3.2 Administrador

O usuário administrador é responsável por criar novas hortas, novas contas de administrador, além de gerenciar hortas.

A criação de usuários administradores é restrita ao operador do sistema, mas seu desenvolvimento segue o mesmo *user model* e páginas da criação do usuário cliente. O administrador tem acesso a capacidade total e livre de a todas as hortas, podendo editar a frase exibida no display da horta e alternar o modo de acionamento da irrigação entre manual (depende do administrador para ligar e/ou desligar) e automático (conforme programado há a comutação depois de 15 minutos ligado e 20 minutos desligado).

A Figura 31 exibe o menu do administrador, tela de registro de usuário e a tela de gerenciamento de hortas. A imagem exibe duas hortas, a Poema está em modo manual, com a opção de ligar a bomba e voltar para o modo automático, já a GreenValey está no modo automático com a opção de entrar em modo manual pelo botão.

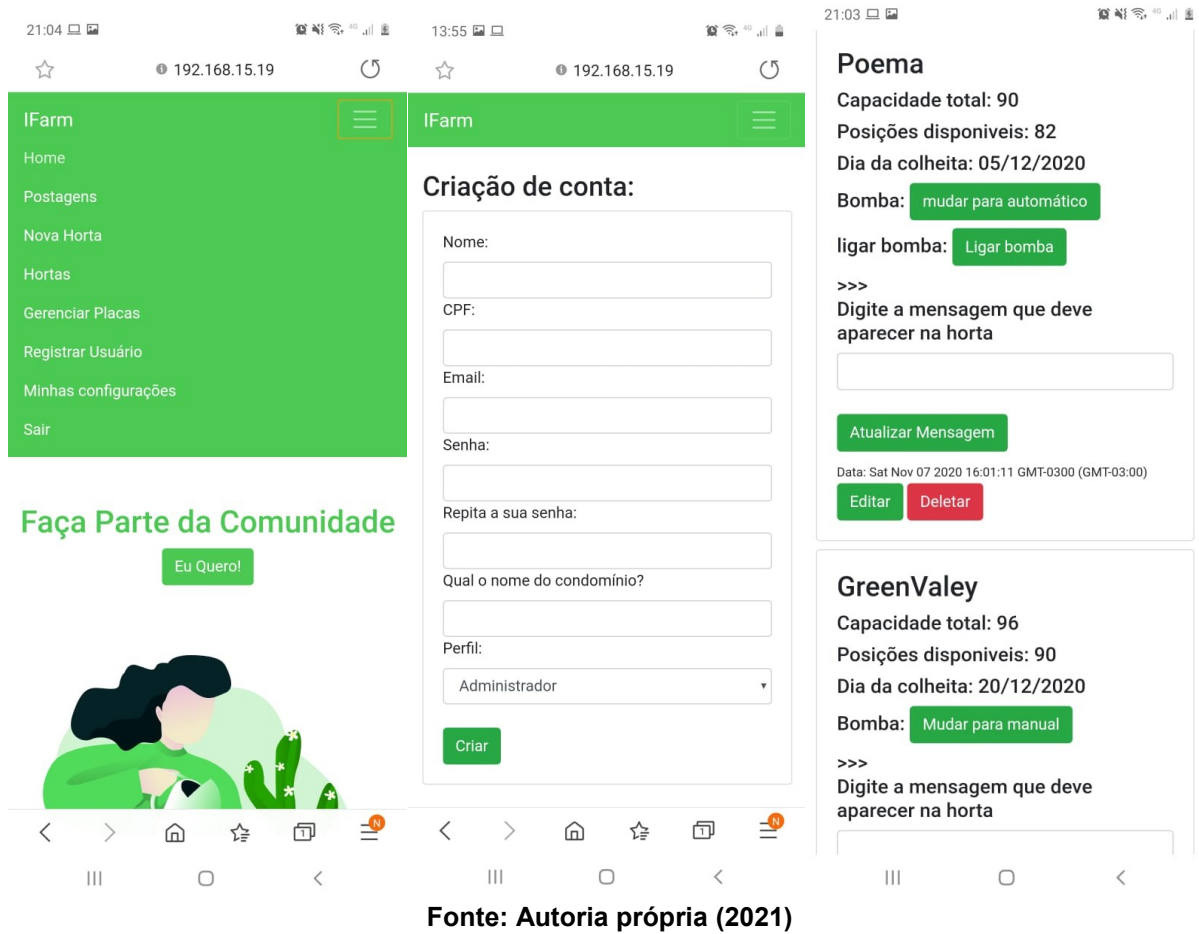

**Figura 31: Telas administrador**

### **5 CONCLUSÃO**

Existe necessidade e uma crescente demanda na produção de alimentos conforme citado por Farah (2013). Historicamente a tecnologia com a revolução verde mudou a percepção de eficiência nos plantios trazendo com ela outros temas que devem ser devidamente tratados e que interferem diretamente na saúde humana. Esse fato é uma preocupação de consumidores que optam por alimentos orgânicos e não transgênicos. O Brasil, como forte produtor rural e com ambiente favorável, pode ser o precursor da prática de cultivo compartilhado, o que até então não se conseguiu desenvolver com real importância por falta de organização e conflitos entre os participantes (em casos compartilhados). Este projeto visa resolver essas dificuldades com a implementação de um sistema que propõem transparência, onde todos os participantes têm acesso às informações de colheita e sabem exatamente qual posição na horta lhes pertence, além da irrigação automática e um método de cultivo eficiente com a utilização de solução nutritiva específica para cultura de alfaces.

Outro fator a ser destacado é a agregação de valor aos condomínios, trazendo auxílio desde o projeto de venda de apartamentos na planta, como parte do projeto de marketing do condomínio. Inclui-se ainda, o dia a dia dos moradores, somando não apenas como uma produção de alimentos sustentáveis, mas como citado por Pinto (2007) em que afirma haver uma melhora no ambiente onde há plantas e que muitas vezes traz um novo significado para o espaço.

A estrutura da horta vertical projetada e confeccionada, onde são depositadas as mudas das alfaces, não atendeu a necessidade do cultivo aeropônico. Para aeroponia vertical a estrutura da horta deve ser projetada com canos de 75 mm podendo chegar até um metro de diâmetro. Um dos princípios da inovação da horta implementada foi utilizar canos de diâmetro pequenos (40 mm) para gerar um efeito visual de parede verde. Todavia, essa decisão interferiu na rega aeropônica.

A programação do ESP8266, foi estruturada de forma a permitir edições com facilidade. Obteve boa resposta na comunicação com a aplicação web (4s), amostragem de temperatura, umidade, como mostrado na Figura 30 e alarme de nível da solução no reservatório. Todos os sensores, comandos e acionamentos funcionando com êxito.

O display OLED trouxe transparência nas informações para o usuário, aproveitando muito bem os recursos de comunicação da placa e todas as vantagens do dinamismo de um sistema com acesso à internet como hora, frase do administrador, dia da colheita, acionamento remoto da irrigação. Um display de tamanho maior poderia ser utilizado para melhor visualização do usuário.

A interface com o usuário através da aplicação web atendeu as expectativas, permitindo a requisição para que participem da colheita de forma ordenada e gerenciável. Através de seu *login*, cada morador tem acesso a participação da colheita de maneira justa, acesso a gráficos de temperatura e umidade da horta como da Figura 30, o que torna o processo de participação da colheita simples e transparente ao usuário.

O *login* do administrador permite alimentar o sistema com novas hortas, capacidade das hortas e criar novos usuários. Com as informações de humidade e temperatura o administrador pode mudar o ciclo de irrigação e efetuar manutenções, além de ter acesso às informações de alfaces disponíveis em cada horta. Uma função adicional permite mudar a frase de exibição no display OLED.

O sistema de identificação, do nível de solução nutritiva, apresentou um *delay* máximo de 3 segundos de resposta até acionar o alarme sonoro. O *buzzer* utilizado estava com volume baixo e foi identificado problema de solda fria que foi resolvido.

Foi utilizado uma bomba d'agua submersa, que de acordo com o manual do fabricante possuía excelente vazão na altura utilizada pelo projeto. Entretanto, um ponto que foi negligenciado foi a pressão que a bomba exercia. Desta forma, a pressão não foi suficiente para que a água conseguisse ser aspergida pelos bicos. A bomba da Figura 9 atendeu as expectativas e apesar de ser uma bomba periférica não apresentou barulho excessivo.

Devido aos equívocos no projeto houve um gasto financeiro não esperado, assim como a estrutura da horta que não pôde ser aproveitada para o plantio, mesmo quando os problemas com a bomba foram sanados.

Para a implementação do banco de dados uma diminuição dos *models* utilizados poderia acarretar numa programação mais limpa devido a estrutura do Javascrip. Algumas informações poderiam ser adicionadas no mesmo *model*, evitando tratativas em série de acesso ao banco.

Para melhor aproveitamento da estrutura e custo por pé de alface é recomendado o cultivo hidropônico, diminuindo consideravelmente os custos com o projeto. Isso possibilitaria aumentar as posições de alface por horta tendo um melhor

aproveitamento. Entretanto o projeto proposto foi uma estrutura vertical aeropônica a fim de expor de maneira diferente ao usuário, trazendo beleza ao ambiente.

As compras de todos os materiais foram feitas de acordo com a fase do projeto. Como se trata de um projeto piloto, modificações foram feitas para obter a melhor versão. Acredita-se que, caso seja reproduzido com o auxílio desta monografia, os custos de tempo de produção e frete sejam menores.

Espera-se que o sistema possa ser utilizado em condomínios trazendo harmonia entre os moradores. Este projeto não foi implementado e testado em condomínio real, uma vez que a estrutura da horta não comportou a aeroponia. Espera-se que este trabalho possa servir como referência para futuros sistemas de cultivo compartilhados.

Atualmente o projeto não conta com agentes que impeçam aos moradores a utilização errada do sistema, caso seja colhido uma alface antes do tempo estipulado ou algum morador não cadastrado pegue uma alface. O sistema atual não possui câmeras para coibir esse tipo de ação. Sugere-se, como uma possível implementação posterior, um sistema de segurança por imagens ou até mesmo um sistema de processamento de imagens dependendo da viabilidade.

Com a leitura de tensão e usando a condutividade da solução em uma distância fixa pode ser projetado um sensor de condutividade que indica quando repor os nutrientes para hidroponia pois, os equipamentos no mercado possuem custo elevado e difícil utilização.

# **REFERÊNCIAS**

AQUINO, A, M; ASSIS, R, L. **Challenges of organic agriculture in urban and suburban areas**. Seropédica: ambiente & sociedade, 2007. Disponível em: https://www.scielo.br/j/asoc/a/NxDQgVhmCTLXXMW5QN3VVBL/?lang=pt. Acesso 04 nov. 2021.

NETO, E. B.; BARRETO, L. P. **As técnicas de hidroponia.** Recife: UFRPE, 2013. Disponível em: http://200.17.137.114/index.php/apca/article/view/152/141. Acesso em 04 nov 2021.

BISCARO, G. A. **Sistemas de irrigação por aspersores**. Dourados: UFGD, 2009. Disponível em: https://repositorio.ufgd.edu.br/jspui/bitstream/prefix/2434/1/sistemasde-irrigacao-por-aspersao.pdf. Acesso em 03 nov. 2021.

BRASIL. Código Florestal. **Lei nº nº 6.746, de 10 de dezembro de 1979**. Estatuto da Terra. [*S. l.*], 1979. Disponível em: https://www.embrapa.br/codigo-florestal/areade-reserva-legal-arl/modulo-fiscal. Acesso em 15 maio 2019.

BRASIL. Presidência da República da Casa Civil. **Lei nº 13.243, de 11 de janeiro de 2016**. Brasília, 11 jan. 2016. Disponível em: http://www.planalto.gov.br/ccivil\_03/\_Ato2015-2018/2016/Lei/L13243.htm. Acesso em 5 jun. 2019.

CASTELLANE, P. D.; ARAÚJO, J. A. C. **Cultivo sem solo-hidroponia**. Jaboticabal: Funep, 1995.

CASTRO, S. **Sensores de umidade: caracterização e desenvolvimento de dispositivo eletrônico**. Itajubá: Universidade Federal de Itajubá, 2011.

CARVALHO, C. P. **Doses de cálcio e acúmulo de nutrientes em plantas de alface cultivadas por aeroponia**. Piracicaba: USP, 2001. Disponível em: https://www.teses.usp.br/teses/disponiveis/11/11140/tde-20191218- 175914/publico/CarvalhoCristianePierrotte.pdf. Acesso 05 nov. 2021.

CUNHA, A. Sistemas Embarcados. **Revista Saber Eletrônica**, v 414, Editora Saber, 2007.

DA LUZ, G. L. **Frequência de irrigação no cultivo hidropônico da alface**. Santa Maria: Universidade Federal de Santa Maria, 2008. Disponível em: https://repositorio.ufsm.br/bitstream/handle/1/4980/GEANLOPESDALUZ.pdf?sequen ce=1&isAllowed=y. Acesso em 10 maio 2019.

DENARI, G. B; CAVALHEIRO, E. T. G. **Princípios e aplicações de análise térmica**. São Carlos: IQSC, 2012. Disponível em: [https://s3.amazonaws.com/.](https://s3.amazonaws.com/academia.edu.documents/35704687/GabrielaBuenoDenari_Revisado_Anexo.pdf?response-content-disposition=inline%3B%20filename%3DPRINCIPIOS_E_APLICACOES.pdf&X-Amz-Algorithm=AWS4-HMAC-SHA256&X-Amz-Credential=AKIAIWOWYYGZ2Y53UL3A%2F20190618%2Fus-east-1%2Fs3%2Faws4_request&X-Amz-Date=20190618T000838Z&X-Amz-Expires=3600&X-Amz-SignedHeaders=host&X-Amz-Signature=7dc57aecbd28fd6cd4a4a3fa2e43ec5cd5686370d4980c126e43d3ec75f8db60) Acesso em13 jun. 2019.

DRUKER, P. F. **Administrando para o Futuro**. São Paulo: Editora Pioneira, 1998.

FARAH, J. B. **SproutslO Urban Microfarm :** interactive indoor farming system for urban use. 2013. Dissertação (Mestrado) - Department of Architecture, Massachusetts Institute of Technology, 2013. Disponível em: https://dspace.mit.edu/handle/1721.1/93019#files-area. Acesso em 22 maio 2019.

MACEDO, A. **Curso introduz noções básicas de cultivo hidropônico de hortaliças**. Brasília, 2015. Disponível em: https://www.embrapa.br/busca-denoticias/-/noticia/7571915/curso-introduz-nocoes-basicas-de-cultivo-hidroponico-dehortalicas**.** Acesso em 05 nov. 2021.

FERRARI, **Manual técnico bombas d' água periféricas**. São Paulo, 2016 Disponível em: https://b2b.ferrarinet.com.br/assets/MANUAL-AAB1010005.pdf. Acesso 17 nov. 2021.

FURLANI, P.R. *et al*. **Cultivo hidropônico de plantas**. Campinas: Instituto Agronômico, 1999.

GRAEME, J. G.; TOBEY, G. E.; HUELSMAN, L. P. **Operational amplifiers design and applications**. New York: McGraw-Hill, 1971.

JGAMBLOG. **ESP8266**. Disponível em: https://jgamblog.files.wordpress.com/2018/02/esp8266-nodemcu-pinout.png. Acesso em 19 março 2021.

KUROSE, J. F.; ROSS, K. W. **Redes de Computadores e a internet:** uma abordagem top-down. 3. ed. São Paulo: Editora Pearson, 2006.

LEME, M. K; PIMENTEL, A. E. **Potencialidades e limitações da agricultura urbana e periurbana:** análise das hortas comunitárias no município de Rio Claro/SP. Fortaleza, 2011. Disponível em: https://revistas.abaagroecologia.org.br/cad/article/view/11102. Acesso 05 nov. 2021.

MEDEIROS, M. C. ; BARROS, L. C. A importância do projeto agropedagógico de agriculturaorgânica para a escola municipal Deoclides de Andrade Lima. **Revista Eletrônica do Mestrado em Educação Ambiental**. Vicência: 2011. Disponível em: https://periodicos.furg.br/remea/article/view/3241/1928. Acesso em 12 jun. 2019.

MINISTERIO DA AGRICULTURA. **Agricultura familiar do Brasil é 8ª maior produtora de alimentos do mundo**. [*S. l.*], 18 jun. 2019. Disponível em: http://www.mda.gov.br/sitemda/noticias/agricultura-familiar-do-brasil-%C3%A9- 8%C2%AA-maior-produtora-de-alimentos-do-mundo. Acesso em: 16 maio 2019.

MUSSOLINI, T. P. **Desenvolvimento de um microcontrolador de 8 bits em vhdl baseado no conjunto de instruções do 8051 com comunicação serial i2c e criptografia aes128.** Itajubá: Universidade Federal De Itajubá, 2019. Disponível em: [https://repositorio.unifei.edu.br/xmlui/bitstream/handle/123456789/1351/dissertacao\\_](https://repositorio.unifei.edu.br/xmlui/bitstream/handle/123456789/1351/dissertacao_0038275.pdf?sequence=1&isAllowed=y) [0038275.pdf?sequence=1&isAllowed=y.](https://repositorio.unifei.edu.br/xmlui/bitstream/handle/123456789/1351/dissertacao_0038275.pdf?sequence=1&isAllowed=y) Acesso em 19 jun. 2019.

NXP. **UM10204: I2C-bus specification and user manual**. EUA, 2021. Disponível em: https://www.nxp.com/docs/en/user-guide/UM10204.pdf. Acesso em 4 nov. 2021.

RODRIGUES, L. R. F**. Técnicas de cultivo hidropônico e de controle ambiental no manejo de pragas, doenças e nutrição vegetal em ambiente protegido**. Jaboticabal. Funep. 2002.

SALA, F.C.; COSTA, C. P. **Pira Roxa:** cultivar de alface crespa de cor vermelha intensa. Piracicaba: USP/ESALQ, 2005. Disponível em: https://www.scielo.br/j/hb/a/j5PcDn3PSbBpvgpWbpvH9Cd/?format=pdf&lang=pt. Acesso em 05 nov. 2020.

SCHERER, M.J.; FEDRIZZI, B.M. Jardins Verticais: potencialidades para o Ambiente Urbano. **Revista Latino - Americana de Inovação e Engenharia de Produção,** 2014. Disponível em: https://revistas.ufpr.br/relainep/article/view/37883/23495. Acesso em 10 maio 2019.

SCHNEIDER, Sergio. **Actividades rurales no agrícolas y transformaciones del espacio rural:** perspectivas recientes. Bogotá, 2000. Disponível em: http://hdl.handle.net/10183/150815. Acesso em 9 maio 2019.

SCHROEDER, R.; SANTOS, F. **Arquitetura e Testes de Serviços Web de alto desempenho com NODE.JS e MongoDB**. Santa Catarina: UDESC, 2014.

SERAFIM, M; DIAS, R**. Agricultura urbana: análise do programa horta comunitária do município de Maringá (PR)**. São Paulo: Fundação Banco do Brasil, 2013. Disponível em: https://polis.org.br/wpcontent/uploads/2014/08/2061.pdf#page=134. Acesso em 04 nov. 2020.

SILVA, J. O. *et al*. Gestão ambiental: uma análise da evidenciação das empresas que compõem o índice de sustentabilidade empresarial. **Revista de Gestão Social e Ambiental**, 2009.

TANEMBAUM, Andrew S. **Redes de Computadores**. Rio de janeiro: Editora Campus, 2003.

TEIXEIRA, M. A. M., **Suporte a serviços diferenciados em servidores web:**  modelos e algoritmos. São Carlos: USP, 2004. Disponível em: http://www.deinf.ufma.br/~mario/producao/tese\_swds.pdf. Acesso em 30 set. 2020.

VERONESI, R. L. M. **Rtrassoc51:** módulo de comunicação i2c reconfigurável Ri2c**.** Marília: Centro Universitário Eurípides, 2019. Disponível em: [https://aberto.univem.edu.br.](https://aberto.univem.edu.br/bitstream/handle/11077/297/RtrASSoc51%20%E2%80%93%20M%C3%B3dulo%20de%20Comunica%C3%A7%C3%A3o%20I2C%20Reconfigur%C3%A1vel%20%E2%80%93%20rI2C.pdf?sequence=1&isAllowed=y) Acesso em 18 jun. 2019.

WEIWEI, W.; LISHENG, Q. **Multiple carriers for green economy in China**. IEEE, Shanghai, 2011. Disponível em: https://ieeexplore.ieee.org/document/5930753/authors. Acesso em 9 maio 2019.

WENDLING, M. **Amplificadores operacionais**. Guaratinguetá: Universidade Estadual Paulista, 2010. Disponível em: [https://s3.amazonaws.com.](https://s3.amazonaws.com/academia.edu.documents/45382582/3__Amplificador_Operacional.pdf?response-content-disposition=inline%3B%20filename%3DAmpificador.pdf&X-Amz-Algorithm=AWS4-HMAC-SHA256&X-Amz-Credential=AKIAIWOWYYGZ2Y53UL3A%2F20190617%2Fus-east-1%2Fs3%2Faws4_request&X-Amz-Date=20190617T212220Z&X-Amz-Expires=3600&X-Amz-SignedHeaders=host&X-Amz-Signature=916fab573963be0f0b566f0d435bb4d6fb31bb919f93206ad1273fa27ff3c745) Acesso em 13 jun. 2019.

YOUNG, C. E. F. Economia Verde. **Potencial de crescimento da economia verde no Brasil**. Rio de Janeiro, 2011. Disponível em: [https://cloudfront.net.](https://d1wqtxts1xzle7.cloudfront.net/30960765/Young_2011_Economia_Verde_politica_ambiental_08_portugues-with-cover-page-v2.pdf?Expires=1638204299&Signature=cnTgLukuYPYrz~bKGwW4XuIZQIi0IwCabFNb29LSXb49IbaeRoYE2bdh8u-OnjDY3e36q6nOpRRpsi9DJG3mWeQmLFnXf3ebomoBpbY4WSFZLEKIl-Oi~Egymyv3LGtHlq7IMFleYnC~rVP8NXlGaqK6yAj68LOmTWHtGcZ~O0mupKMeIQglWG7CqkH7NXok4zXfSUWJvUp2-Q8p5lrgvSq-JaTmjCsEUJrIdkgsc4UafpbAGSIrwWprP3HB3jhT39tkKPm4MwIX5b3IcmUyC7ukFg9vIj3RTw5H3LxxfhWwxJ4aVuuqEAEcOgQTD1KKNmecSPIvYDdSq94lPOIFbQ__&Key-Pair-Id=APKAJLOHF5GGSLRBV4ZA) Acesso em 29 nov. 2021.